# **whatstk**

**lucasrodes**

**Jan 24, 2021**

# **CONTENTS**

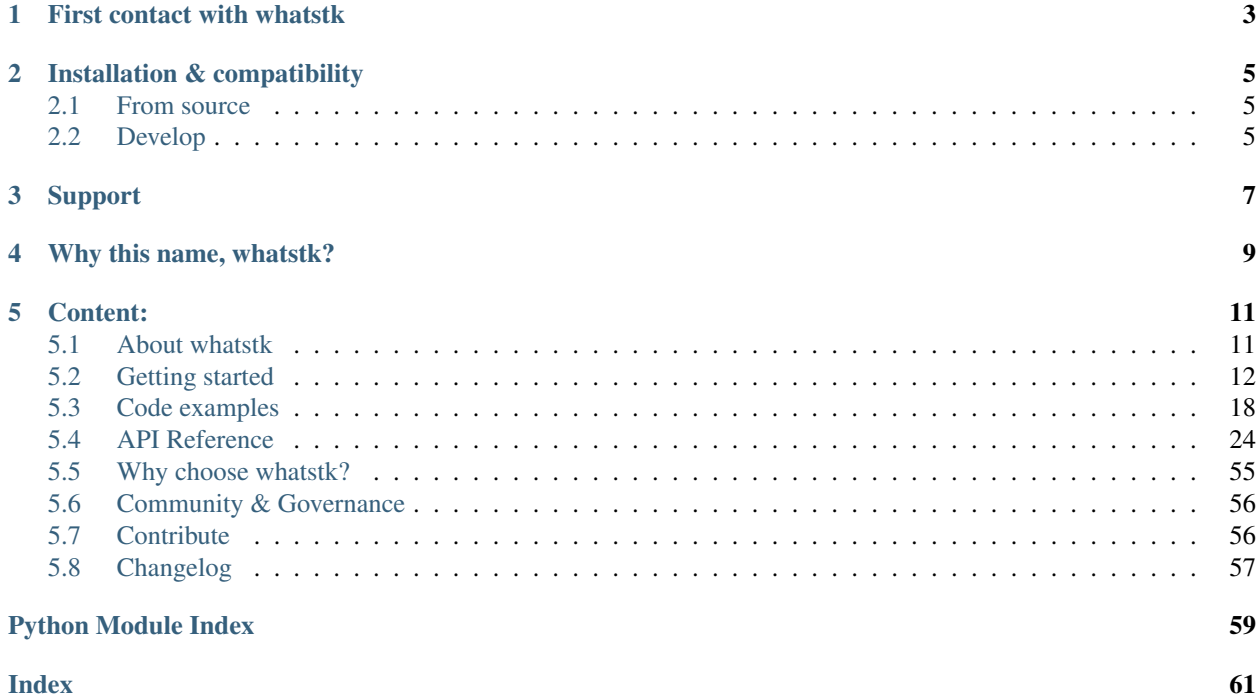

whatstk is a python package providing tools to parse, analyze and visualize WhatsApp chats developed under the [sociepy](https://github.com/sociepy) project. Easily convert your chats to csv or simply visualize statistics using the python library. The package uses [pandas](https://github.com/pandas-dev/pandas) to process the data and [plotly](https://github.com/plotly/plotly.py) to visualise it.

The project is distributed under the [GPL-3.0 license](https://github.com/lucasrodes/whatstk/blob/master/LICENSE) and is available on [GitHub.](http://github.com/lucasrodes/whatstk)

# **FIRST CONTACT WITH WHATSTK**

<span id="page-6-0"></span>whatstk is built around  $BaseChat$  object interface, which requires class method  $from\_source$  to be implemented. This method loads and parses the source chat file into a pandas.DataFrame.

Below, we use the WhatsApp implementation, i.e.  $WhatsAppChat$ , to load [LOREM chat.](http://raw.githubusercontent.com/lucasrodes/whatstk/develop/chats/whatsapp/lorem.txt) To test it with your own chat, simply export it as a txt file to your computer and then use class argument filepath, as shown in the following example.

```
>>> from whatstk.whatsapp.objects import WhatsAppChat
>>> from whatstk.data import whatsapp_urls
>>> chat = WhatsAppChat.from_source(filepath=whatsapp_urls.LOREM)
>>> chat.df.head(5)
                      username message
date
2020-01-15 02:22:56 Mary Nostrud exercitation magna id.
2020-01-15 03:33:01 Mary Non elit irure irure pariatur exercitation.
2020-01-15 04:18:42 +1 123 456 789 Exercitation esse lorem reprehenderit ut ex ve...
2020-01-15 06:05:14 Giuseppe Aliquip dolor reprehenderit voluptate dolore e...
2020-01-15 06:56:00 Mary Ullamco duis et commodo exercitation.
```
**TWO**

## **INSTALLATION & COMPATIBILITY**

<span id="page-8-0"></span>This project is on [PyPI,](https://pypi.org/project/whatstk/) install it with pip:

pip install whatstk

Project has been tested with Python 3.7-3.8.

## <span id="page-8-1"></span>**2.1 From source**

Clone the project from the [official repository](https://github.com/lucasrodes/whatstk/)

```
git clone https://github.com/lucasrodes/whatstk.git
```
and install it locally

```
cd whatstk
pip install .
```
## <span id="page-8-2"></span>**2.2 Develop**

You can also install the version in development directly from github [develop](https://github.com/lucasrodes/whatstk/tree/develop) branch.

```
pip install
pip install git+https://github.com/lucasrodes/whatstk.git@develop
```
## **THREE**

## **SUPPORT**

<span id="page-10-0"></span>You can ask questions and join the development discussion on [Gitter.](https://gitter.im/sociepy/whatstk) Use the [GitHub issues](https://github.com/lucasrodes/whatstk/issues) section to report bugs or request features. You can also check the [project roadmap.](https://github.com/lucasrodes/whatstk/projects/3)

For more details, refer to the *[contribute section](#page-59-1)*.

## **FOUR**

# **WHY THIS NAME, WHATSTK?**

<span id="page-12-0"></span>whatstk stands for "WhatsApp Toolkit", since the project was initially conceived as a python library to read and process WhatsApp chats.

## **CONTENT:**

## <span id="page-14-1"></span><span id="page-14-0"></span>**5.1 About whatstk**

whatstk is a python package providing tools to parse, analyze and visualize WhatsApp chats developed under the [sociepy](https://github.com/sociepy) project. Easily convert your chats to csv or simply visualize statistics using the python library. The package uses [pandas](https://github.com/pandas-dev/pandas) to process the data and [plotly](https://github.com/plotly/plotly.py) to visualise it.

The project is distributed under the [GPL-3.0 license](https://github.com/lucasrodes/whatstk/blob/master/LICENSE) and is available on [GitHub.](http://github.com/lucasrodes/whatstk)

### **5.1.1 First contact with whatstk**

whatstk is built around  $BaseChat$  object interface, which requires class method  $from\_source$  to be implemented. This method loads and parses the source chat file into a pandas.DataFrame.

Below, we use the WhatsApp implementation, i.e.  $WhatsAppChat$ , to load [LOREM chat.](http://raw.githubusercontent.com/lucasrodes/whatstk/develop/chats/whatsapp/lorem.txt) To test it with your own chat, simply export it as a txt file to your computer and then use class argument filepath, as shown in the following example.

```
>>> from whatstk.whatsapp.objects import WhatsAppChat
>>> from whatstk.data import whatsapp_urls
>>> chat = WhatsAppChat.from_source(filepath=whatsapp_urls.LOREM)
>>> chat.df.head(5)
                      username message
date
2020-01-15 02:22:56 Mary Nostrud exercitation magna id.
2020-01-15 03:33:01 Mary Non elit irure irure pariatur exercitation.
2020-01-15 04:18:42 +1 123 456 789 Exercitation esse lorem reprehenderit ut ex ve...
2020-01-15 06:05:14 Giuseppe Aliquip dolor reprehenderit voluptate dolore e...
2020-01-15 06:56:00 Mary Ullamco duis et commodo exercitation.
```
## <span id="page-15-1"></span>**5.1.2 Installation & compatibility**

This project is on [PyPI,](https://pypi.org/project/whatstk/) install it with pip:

pip install whatstk

Project has been tested with Python 3.7-3.8.

#### **From source**

Clone the project from the [official repository](https://github.com/lucasrodes/whatstk/)

git clone https://github.com/lucasrodes/whatstk.git

and install it locally

```
cd whatstk
pip install .
```
#### **Develop**

You can also install the version in development directly from github [develop](https://github.com/lucasrodes/whatstk/tree/develop) branch.

```
pip install
pip install git+https://github.com/lucasrodes/whatstk.git@develop
```
### **5.1.3 Support**

You can ask questions and join the development discussion on [Gitter.](https://gitter.im/sociepy/whatstk) Use the [GitHub issues](https://github.com/lucasrodes/whatstk/issues) section to report bugs or request features. You can also check the [project roadmap.](https://github.com/lucasrodes/whatstk/projects/3)

For more details, refer to the *[contribute section](#page-59-1)*.

### **5.1.4 Why this name, whatstk?**

whatstk stands for "WhatsApp Toolkit", since the project was initially conceived as a python library to read and process WhatsApp chats.

## <span id="page-15-0"></span>**5.2 Getting started**

Getting started with the library is fairly easy.

## <span id="page-16-0"></span>**5.2.1 Export a WhatsApp chat**

Exporting a WhatsApp chat can be easily done from your Android or iOS device. It is done on a chat basis, so if you want to export several chats you will have to export them individually. When exporting, make sure to select the chats Without Media option. Once generated, you can send it via mail, so you can save it in your computer.

#### **Android**

The export on Android might include several files. We are only interested in the text file (i.e. txt extension file).

Fig. 1: Android 9, WhatsApp v2.20.123

For more details, refer to [official website.](https://faq.whatsapp.com/android/chats/how-to-save-your-chat-history/)

#### **iOS**

The chat is exported as a [zip,](https://en.wikipedia.org/wiki/Zip_(file_format)) which can be easily unzipped in your computer.

Fig. 2: iOS 12, WhatsApp v2.20.31

### <span id="page-16-1"></span>**5.2.2 Load chat**

Once you have *[exported](#page-16-0)* a chat it is time to load it in python.

In this example we load the example [LOREM chat,](http://raw.githubusercontent.com/lucasrodes/whatstk/develop/chats/whatsapp/lorem.txt) which is available online, using library class  $What\delta A$ 

```
>>> from whatstk import WhatsAppChat
>>> from whatstk.data import whatsapp_urls
>>> chat = WhatsAppChat.from_source(filepath=whatsapp_urls.LOREM)
```
Once loaded, we can check some of the chat messages by accessing its attribute  $d\tau$ , which is a pandas.DataFrame with columns *username* (name of user sending the message), *message* (message sent) and *date* index (timestamp of message).

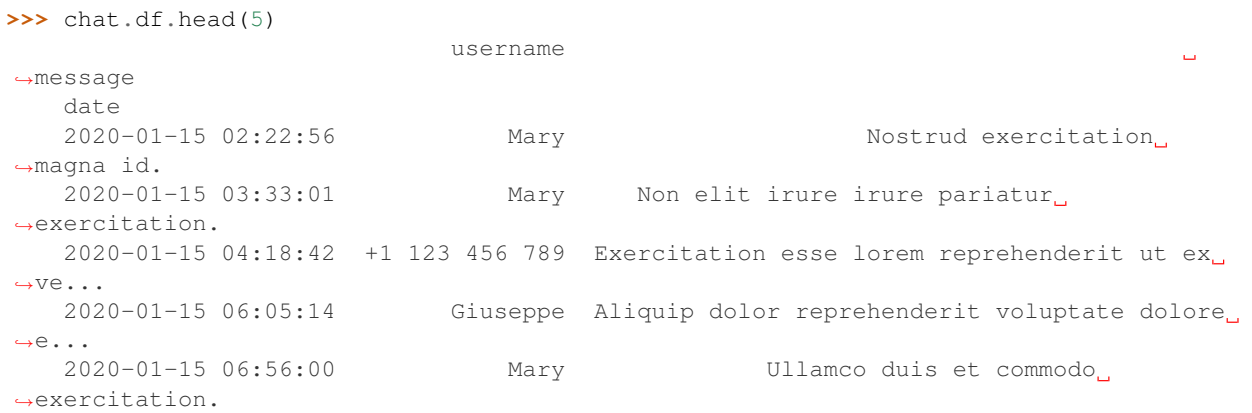

Getting the start and end date of the chat can give us a good overview of the chat content.

```
>>> print(f"Start date: {chat.start_date}\nEnd date: {chat.end_date}")
Start date: 2020-01-15 02:22:56
End date: 2020-05-11 22:32:48
```
Also, getting a list with the chat members is simple

```
>>> chat.users
['+1 123 456 789', 'Giuseppe', 'John', 'Mary']
```
#### See also:

- *[Load chat from multiple sources](#page-21-1)*
- *[Load a chat with specific hformat](#page-22-0)*

### **5.2.3 Command line**

whatstk provides a set of command line tools to obtain quick results using the command line. To use these, make sure that you have previously *[installed the library](#page-15-1)*.

For instance, convert a WhatsApp text file to a CSV file using

whatstk-to-csv [input\_filename] [output\_filename]

For more details, check the *[command line tools documentation](#page-57-0)*.

### <span id="page-17-0"></span>**5.2.4 The header format**

In WhatsApp, a chat file syntax can differ between devices, OS and language settings, which makes it hard to correctly parse the data for all formats.

The header appears for each message sent in the chat and contains the timestamp and name of the user that sent the message.

See it for yourself and open *[an exported chat file](#page-16-0)*. You will find that the messages have a similar format like the one below:

```
15.04.2016, 15:04 - You created group "Sample Group"
06.08.2016, 13:18 - Messages you send to this group are now secured with end-to-end
˓→encryption. Tap for more info.
06.08.2016, 13:23 - Ash Ketchum: Hey guys!
06.08.2016, 13:25 - Brock: Hey Ash, good to have a common group!
06.08.2016, 13:30 - Misty: Hey guys! Long time haven't heard anything from you
06.08.2016, 13:45 - Ash Ketchum: Indeed. I think having a whatsapp group nowadays is
˓→a good idea
06.08.2016, 14:30 - Misty: Definetly
06.08.2016, 17:25 - Brock: I totally agree
07.08.2016, 11:45 - Prof. Oak: Kids, shall I design a smart poke-ball?
```
In this example, the header is day.month.year, hour:minutes - username: which corresponds to the header format (a.k.a. hformat) '%d.%m.%y, %H:%M - %name: '. However, in your case it may be slightly different depending on you phone settings.

Check the table below to see the codes for each header format unit:

| Date unit code     | Description                |
|--------------------|----------------------------|
| ' $\frac{6}{9}y$ ' | Year                       |
| $"$ $\mathrm{m}"$  | Month of the year $(1-12)$ |
| 'sd'               | Day of the month $(0-31)$  |
| $"$ $8H"$          | Hour $24h$ -clock $(0-23)$ |
| $"$ $P"$           | Hour $12h$ -clock $(1-12)$ |
| $"$ %M $"$         | Minutes $(0-60)$           |
| 18S                | Seconds $(0-60)$           |
| '%name'            | Name of user               |

Table 1: header format units

#### See also:

*[Loading chat using hformat](#page-22-0)*

### <span id="page-18-0"></span>**5.2.5 Library available chats**

For the purpose of showcasing code examples and benchmarking different implementations, we have created a pool of chats, hosted in the [official repository page.](https://github.com/lucasrodes/whatstk/tree/master/chats) If you want to test the library with one of your own tests, check in the *[code examples](#page-16-1)*.

The chats are available via their corresponding URLs, which are listed in source code [whatstk.data](#page-54-1).

**Contents** • *[Library available chats](#page-18-0)* – *[WhatsApp](#page-18-1)* \* *[POKEMON](#page-19-0)* \* *[LOREM](#page-19-1)* \* *[LOREM1](#page-19-2)* \* *[LOREM2](#page-20-0)*

\* *[LOREM\\_2000](#page-20-1)*

### <span id="page-18-1"></span>**WhatsApp**

Object whatsapp\_urls contains all URLs for WhatsApp chats.

```
>>> from whatstk.data import whatsapp_urls
```
#### <span id="page-19-0"></span>**POKEMON**

Brief fictional chat with Pokemon characters, which was manually designed by [@lucasrodes](https://github.com/lucasrodes) in [commit](https://github.com/lucasrodes/whatstk/commit/666d6ea9cc030c4322fbe44ae64b8f1a0fdb5169) [666d6ea9cc030c4322fbe44ae64b8f1a0fdb5169.](https://github.com/lucasrodes/whatstk/commit/666d6ea9cc030c4322fbe44ae64b8f1a0fdb5169)

```
>>> from whatstk.data import whatsapp_urls
>>> from whatstk import WhatsAppChat
>>> chat = WhatsAppChat.from_source(filepath=whatsapp_urls.POKEMON)
>>> chat.df.head(5)
                  username message
date
2016-08-06 13:23:00 Ash Ketchum Hey guys!
2016-08-06 13:25:00 Brock Hey Ash, good to have a common group!
2016-08-06 13:30:00 Misty Hey guys! Long time haven't heard anything fro...
2016-08-06 13:45:00 Ash Ketchum Indeed. I think having a whatsapp group nowada...
2016-08-06 14:30:00 Misty Definetly
```
#### See also:

[Chat file](http://raw.githubusercontent.com/lucasrodes/whatstk/develop/chats/whatsapp/pokemon.txt)

#### <span id="page-19-1"></span>**LOREM**

Chat with 500 interventions of fictional users, generated using [python-lorem](https://lorem.jarryshaw.me/en/latest/) library.

```
>>> from whatstk.data import whatsapp_urls
>>> from whatstk import WhatsAppChat
>>> chat = WhatsAppChat.from_source(filepath=whatsapp_urls.LOREM)
>>> chat.df.head(5)
                     username message
date
2020-01-15 02:22:56 Mary Nostrud exercitation magna id.
2020-01-15 03:33:01 Mary Non elit irure irure pariatur exercitation.
2020-01-15 04:18:42 +1 123 456 789 Exercitation esse lorem reprehenderit ut ex ve...
2020-01-15 06:05:14 Giuseppe Aliquip dolor reprehenderit voluptate dolore e...
2020-01-15 06:56:00 Mary Ullamco duis et commodo exercitation.
```
#### See also:

[Chat file](http://raw.githubusercontent.com/lucasrodes/whatstk/develop/chats/whatsapp/lorem.txt)

#### <span id="page-19-2"></span>**LOREM1**

Chat with 300 interventions of fictional users, generated using [python-lorem.](https://lorem.jarryshaw.me/en/latest/)

```
>>> from whatstk.data import whatsapp_urls
>>> from whatstk import WhatsAppChat
>>> chat = WhatsAppChat.from_source(filepath=whatsapp_urls.LOREM1)
>>> chat.df.head(5)
                      username message
date
2019-10-20 10:16:00 John Laborum sed excepteur id eu cillum sunt ut.
2019-10-20 11:15:00 Mary Ad aliquip reprehenderit proident est irure mo...
2019-10-20 12:16:00 +1 123 456 789 Nostrud adipiscing ex enim reprehenderit minim...
2019-10-20 12:57:00 +1 123 456 789 Deserunt proident laborum exercitation ex temp...
2019-10-20 17:28:00 John Do ex dolor consequat tempor et ex.
```
#### See also:

[Chat file](http://raw.githubusercontent.com/lucasrodes/whatstk/develop/chats/whatsapp/lorem-merge-part1.txt)

#### <span id="page-20-0"></span>**LOREM2**

Chat with 300 interventions of fictional users, generated using [python-lorem.](https://lorem.jarryshaw.me/en/latest/)

Can be used along with LOREM1 to test [chat merging functionalities](#page-30-0) or *[multiple-source loading](#page-21-1)*.

```
>>> from whatstk.data import whatsapp_urls
>>> from whatstk import WhatsAppChat
>>> chat = WhatsAppChat.from_source(filepath=whatsapp_urls.LOREM2)
>>> chat.df.head(5)
                      username message
date
2020-06-20 10:16:00 John Elit incididunt lorem sed nostrud.
                       Maria and Esse do irure dolor tempor ipsum fugiat.
2020-06-20 12:16:00 +1 123 456 789 Cillum anim non eu deserunt consectetur dolor ...
2020-06-20 12:57:00 +1 123 456 789 Non ipsum proident veniam est.
2020-06-20 17:28:00 John Dolore in cupidatat proident.
```
#### See also:

[Chat file](http://raw.githubusercontent.com/lucasrodes/whatstk/develop/chats/whatsapp/lorem-merge-part1.txt)

#### <span id="page-20-1"></span>**LOREM\_2000**

Chat with 2000 interventions of fictional users, generated using [python-lorem.](https://lorem.jarryshaw.me/en/latest/)

```
>>> from whatstk.data import whatsapp_urls
>>> from whatstk import WhatsAppChat
>>> chat = WhatsAppChat.from_source(filepath=whatsapp_urls.LOREM_2000)
>>> chat.df.head(5)
                       username message
date
2019-04-16 02:09:00 +1 123 456 789 Et labore proident laboris do labore ex.
2019-04-16 03:01:00 Mary Reprehenderit id aute consectetur aliquip nost...
2019-04-17 12:56:00 John Amet magna officia ullamco pariatur ipsum cupi...
2019-04-17 13:30:00 Mary Cillum aute et cupidatat ipsum, occaecat lorem...
2019-04-17 15:09:00 John Eiusmod irure laboris dolore anim, velit velit...
```
See also:

[Chat file](http://raw.githubusercontent.com/lucasrodes/whatstk/develop/chats/whatsapp/lorem-2000.txt)

For examples refer to *[code examples](#page-21-0)* section.

## <span id="page-21-0"></span>**5.3 Code examples**

### **5.3.1 Basic examples**

#### **Load chat**

Once you have *[exported](#page-16-0)* a chat it is time to load it in python.

In this example we load the example [LOREM chat,](http://raw.githubusercontent.com/lucasrodes/whatstk/develop/chats/whatsapp/lorem.txt) which is available online, using library class  $WhatsAppChat.$  $WhatsAppChat.$ 

```
>>> from whatstk import WhatsAppChat
>>> from whatstk.data import whatsapp_urls
>>> chat = WhatsAppChat.from_source(filepath=whatsapp_urls.LOREM)
```
Once loaded, we can check some of the chat messages by accessing its attribute  $d\tau$ , which is a pandas.DataFrame with columns *username* (name of user sending the message), *message* (message sent) and *date* index (timestamp of message).

```
>>> chat.df.head(5)
                           username
˓→message
   date
   2020-01-15 02:22:56 Mary Nostrud exercitation
˓→magna id.
   2020-01-15 03:33:01 Mary Non elit irure irure pariatur
˓→exercitation.
   2020-01-15 04:18:42 +1 123 456 789 Exercitation esse lorem reprehenderit ut ex
\rightarrowve...
   2020-01-15 06:05:14 Giuseppe Aliquip dolor reprehenderit voluptate dolore
\leftrightarrowe...
   2020-01-15 06:56:00 Mary Ullamco duis et commodo
˓→exercitation.
```
Getting the start and end date of the chat can give us a good overview of the chat content.

```
>>> print(f"Start date: {chat.start_date}\nEnd date: {chat.end_date}")
Start date: 2020-01-15 02:22:56
End date: 2020-05-11 22:32:48
```
Also, getting a list with the chat members is simple

```
>>> chat.users
['+1 123 456 789', 'Giuseppe', 'John', 'Mary']
```
#### <span id="page-21-1"></span>**Load chat from multiple sources**

You can also load a chat using multiple source files. You might want to use this when several files have been exported from the same chat over the years.

In the example below, we load chats [LOREM1](http://raw.githubusercontent.com/lucasrodes/whatstk/develop/chats/whatsapp/lorem-merge-part1.txt) and [LOREM2.](http://raw.githubusercontent.com/lucasrodes/whatstk/develop/chats/whatsapp/lorem-merge-part2.txt)

```
>>> from whatstk import WhatsAppChat
>>> from whatstk.data import whatsapp_urls
>>> chat = WhatsAppChat.from_sources(filepaths=[whatsapp_urls.LOREM1, whatsapp_urls.
˓→LOREM2])
```
#### **Rename usernames**

In the example here, chat [LOREM1](http://raw.githubusercontent.com/lucasrodes/whatstk/develop/chats/whatsapp/lorem-merge-part1.txt) and chat [LOREM2](http://raw.githubusercontent.com/lucasrodes/whatstk/develop/chats/whatsapp/lorem-merge-part2.txt) contain slightly different usernames. In particular, in chat LOREM2, user *Mary* appears as *Maria* and *Maria2*:

```
>>> WhatsAppChat.from_source(filepath=whatsapp_urls.LOREM1).users
['+1 123 456 789', 'Giuseppe', 'John', 'Mary']
>>> WhatsAppChat.from_source(filepath=whatsapp_urls.LOREM2).users
['+1 123 456 789', 'Giuseppe', 'John', 'Maria', 'Maria2']
>>> >>> chat.users
['+1 123 456 789', 'Giuseppe', 'John', 'Maria', 'Maria2', 'Mary']
```
To draw some conclusions based on user behaviour we would like to group *Mary*, *Maria* and *Maria2* under the same username. To fix this, we rename *Maria* and *Maria2* as *Mary*:

```
>>> chat = chat.rename_users({'Mary': ['Maria', 'Maria2']})
>>> chat.users
['+1 123 456 789', 'Giuseppe', 'John', 'Mary']
```
#### <span id="page-22-0"></span>**Load a chat with specific hformat**

If auto\_header option fails, you can still load your chat manually specifying the hformat. In the example below, we have that the hformat='%d.%m.%y, %H:%M - %name:'.

```
>>> from whatstk.whatsapp.objects import WhatsAppChat
>>> from whatstk.data import whatsapp_urls
>>> chat = WhatsAppChat.from_source(filepath=whatsapp_urls.POKEMON, hformat='%d.%m.%y,
˓→ %H:%M - %name:')
>>> chat.df.head(5)
                  username message
date
2016-08-06 13:23:00 Ash Ketchum Hey guys!
2016-08-06 13:25:00 Brock Hey Ash, good to have a common group!
2016-08-06 13:30:00 Misty Hey guys! Long time haven't heard anything fro...
2016-08-06 13:45:00 Ash Ketchum Indeed. I think having a whatsapp group nowada...
2016-08-06 14:30:00 Misty Definetly
```
#### See also:

*[The header format](#page-17-0)*

### **5.3.2 Visualisations**

With  $Figure Builder$  you can get great insights from your chat. Below we provide some examples on the visualizations that you can get with this library with the help of [plotly.](https://github.com/plotly/plotly.py)

#### **Counting user interventions**

Counting the user interventions can give relevant insights on which users "dominate" the conversation, even more in a group chat. To this end, object [FigureBuilder](#page-32-0) has the method [user\\_interventions\\_count\\_linechart](#page-32-1), which generates a plotly figure with the count of user interventions.

First of all, we load a chat and create an instance of  $Figure Builder$ .

```
>>> from whatstk import WhatsAppChat, FigureBuilder
>>> from whatstk.graph import plot
>>> from whatstk.data import whatsapp_urls
>>> chat = WhatsAppChat.from_source(filepath=whatsapp_urls.LOREM_2000)
>>> fb = FigureBuilder(chat=chat)
```
#### **Count of user interventions**

Default call of the aforementioned method displays the number of interventions sent by each user per day.

```
>>> fig = fb.user_interventions_count_linechart()
>>> plot(fig)
```
As seen in previous plot, the number of messages sent per user in a day tends to oscilate quite a lot from day to day, which might difficult a good visualisation of the data. Hence, we can use cummulative=True to illustrate the cummulative count of interventions instead.

```
>>> fig = fb.user_interventions_count_linechart(cummulative=True, title='User
˓→inteventions count (cummulative)')
>>> plot(fig)
```
Additionally, we can obtain the counts for all users combined using  $all\_users=True$ :

```
>>> fig = fb.user_interventions_count_linechart(cummulative=True, all_users=True,
˓→title='Inteventions count (cummulative)')
>>> plot(fig)
```
#### **Count of characters sent per user**

Now, instead of counting the number of interventions we might want to explore the number of characters sent. Note that a user might send tons of messages with few words, whereas another user might send few messages with tons of words. Depending on your analysis you might prefer exploring interventions or number of characters. Getting the number of characters sent per user can be done using msg\_len=True when calling function [user\\_interventions\\_count\\_linechart](#page-32-1).

In the following we explore the cummulative number of characters sent per user.

```
>>> fig = fb.user_interventions_count_linechart(msg_len=True, cummulative=True, title=
˓→'Characters sent by user (cummulative)')
>>> plot(fig)
```
#### **Other insights**

Method [user\\_interventions\\_count\\_linechart](#page-32-1) has the argument date\_mode, which allows for several types of count-grouping methods. By default, the method obtains the counts per date (what has been used in previous examples).

Using date\_mode=hour illustres the distribution of user interventions over the 24 hours in a day. In this example, for instance, Giuseppe has their interventions peak in hour ranges [01:00, 02:00] and [20:00, 21:00], with 21 interventions in each.

```
>>> fig = fb.user_interventions_count_linechart(date_mode='hour', title='User
˓→interventions count (hour)',
xlabel='Hour')
>>> plot(fig)
```
Using date mode=weekday illustres the distribution of user interventions over the 7 days of the week. In this example, for instance, we see that Monday and Sunday are the days with the most interventions.

```
>>> fig = fb.user_interventions_count_linechart(date_mode='weekday', title='User
˓→interventions count (weekly)',
xlabel='Week day')
>>> plot(fig)
```
Using date\_mode=month illustres the distribution of user interventions over the 12 months of the year. In this example, for instance, we observe that all users have their interventions peak in June (except for Giuseppe, which has their peak in July). Maybe summer calling?

```
>>> fig = fb.user_interventions_count_linechart(date_mode='month', title='User
˓→interventions count (yearly)', xlabel='Month')
>>> plot(fig)
```
#### **Message length boxplot**

Different users send different sort of messages. In particular, the length of the messages (number of characters) can substatially vary depending on the user sending the message.

In this example, we explore the statistics behind the length of user messages. To this end, we can use method user\_msq\_length\_boxplot, which illustrates the length of each user's messages by means of [box plots.](https://en.wikipedia.org/wiki/Box_plot)

```
>>> from whatstk import WhatsAppChat, FigureBuilder
>>> from whatstk.graph import plot
>>> from whatstk.data import whatsapp_urls
>>> chat = WhatsAppChat.from_source(filepath=whatsapp_urls.LOREM_2000)
>>> fig = FigureBuilder(chat=chat).user_msg_length_boxplot()
>>> plot(fig)
```
#### **User interaction**

The user interaction can shed some light on the different kinds of conversations that occur in a chat group. For instance, when a certain topic appears some users might intervene and others will not, forming *user clusters*. To this end, a first approach in detecting such clusters resides in which users respond to which users.

#### **User interaction heatmap**

In the following we visualize the *response matrix*, which tells us the number of messages sent by a certain user to the rest of users.

For instance, in this specific example we observe that user *Giuseppe* sends 153 messages to + *1 123 456 789* and that *Mary* receives 122 messages from *John*.

```
>>> from whatstk import WhatsAppChat, FigureBuilder
>>> from whatstk.graph import plot
>>> from whatstk.data import whatsapp_urls
>>> chat = WhatsAppChat.from_source(filepath=whatsapp_urls.LOREM_2000)
>>> fig = FigureBuilder(chat=chat).user_message_responses_heatmap()
>>> plot(fig)
```
See also:

• [user\\_message\\_responses\\_heatmap](#page-34-1)

#### **User interaction flow**

A good way o visualize responses between users are [Sankey diagrams.](https://en.wikipedia.org/wiki/Sankey_diagram) The information conveyed by the graph below is the same as the one in previous section, but the way it is done is slightly different (sankey diagram instead of a heatmap).

```
>>> from whatstk import WhatsAppChat, FigureBuilder
>>> from whatstk.graph import plot
>>> from whatstk.data import whatsapp_urls
>>> chat = WhatsAppChat.from_source(filepath=whatsapp_urls.LOREM_2000)
>>> fig = FigureBuilder(chat=chat).user_message_responses_flow()
>>> plot(fig)
```
See also:

```
• user_message_responses_flow
```
#### **Custom plot**

[FigureBuilder](#page-32-0) provides some tools to easily visualize your chat. However, the possible visualizations are infinite. Here, we provide some examples of a custom visualization using some library tools together with pandas and plotly.

#### **Number of messages vs. Number of characters sent**

For each user, we will obtain a 2D scatter plot measuring the number of messages and characters sent in a day. That is, for a given user we will have *N* points, where *N* is the number of days that the user has sent at least one message. Each point therefore corresponds to a specific day, where the x-axis and the y-axis measure the number of messages sent and the average number of characters per message in that day, respectively.

First of all, lets instatiate objects  $WhatsAppChat$  (chat loading) and  $Figure Builder$  (figure coloring).

```
>>> from whatstk import WhatsAppChat, FigureBuilder
>>> from whatstk.data import whatsapp_urls
>>> chat = WhatsAppChat.from_source(filepath=whatsapp_urls.LOREM_2000)
>>> fb = FigureBuilder(chat=chat)
```
Next, we obtain the number of messages and number of characters sent per user per day.

```
>>> from whatstk.analysis import get_interventions_count
>>> counts_interv = get_interventions_count(chat=chat, date_mode='date', msg_
˓→length=False, cummulative=False)
>>> counts_len = get_interventions_count(chat=chat, date_mode='date', msg_length=True,
˓→ cummulative=False)
```
Time to process a bit the data. We obtain a DataFrame with five columns: *username*, *date*, *num\_characters*, *num\_interventions* and *avg\_characters*.

```
>>> import pandas as pd
>>> counts_len = pd.DataFrame(counts_len.unstack(), columns=['num_characters'])
>>> counts_interv = pd.DataFrame(counts_interv.unstack(), columns=['num_interventions
ightharpoonup'])
>>> counts = counts_len.merge(counts_interv, left_index=True, right_index=True)
>>> # Remove all zero entries and get average number of characters
>>> counts = counts[~(counts['num_interventions'] == 0)].reset_index()
>>> counts['avg_characters'] = counts['num_characters']/counts['num_interventions']
>>> counts.head(5)
       username date num_characters num_interventions avg_characters
0 +1 123 456 789 2019-04-16 40 1 40.000000
1 +1 123 456 789 2019-04-17 21 1 21.000000
2 +1 123 456 789 2019-04-21 90 2 45.000000
3 +1 123 456 789 2019-04-25 127 3 42.333333
4 +1 123 456 789 2019-04-26 33 1 33.000000
[5 rows x 5 columns]
```
So far we have obtained a dataframe counts, whose rows correspond to a specific message. However, in this example we are interested in the aggregated values per day. Hence, we group this dataframe by user and date and re-calculate the number of messages sent and average number of characters sent per day.

```
>>> agg_operations = {'avg_characters': 'mean','num_interventions': 'mean'}
>>> counts = counts.groupby(['username', counts.date.dt.date]).agg(agg_operations)
>>> counts = counts.rename_axis(index=['username', 'date'])
>>> counts = counts.reset_index()
>>> counts.head(5)
      username date avg_characters num_interventions
0 +1 123 456 789 2019-04-16 40.000000 1
1 +1 123 456 789 2019-04-17 21.000000 1
2 +1 123 456 789 2019-04-21 45.000000 2
3 +1 123 456 789 2019-04-25 42.333333 3
4 +1 123 456 789 2019-04-26 33.000000 1
```
Once the dataframe is obtained, we generate a plot using [Histogram2dContour](https://plotly.com/python/2d-histogram-contour/) by plotly.

```
>>> from whatstk.graph import plot
>>> import plotly.graph_objs as go
>>> traces = []
>>> for username in fb.usernames:
>>> counts_user = counts[counts['username']==username]
>>> traces.append(
>>> go.Histogram2dContour(
>>> contours={'coloring': 'none'},
>>> x=counts_user['num_interventions'],
>>> y=counts_user['avg_characters'],
>>> # mode='markers',
>>> # marker=dict(color=fb.user_color_mapping[username], opacity=0.2),
>>> name=username,
>>> showlegend=True,
>>> line={'color': fb.user_color_mapping[username]},
>>> nbinsx=10, nbinsy=20
>>> )
>>> )
```

```
>>> layout = {
>>> 'title': 'Average number of characters sent in a day vs Interventions per day
\hookrightarrow',
>>> 'yaxis_title': 'avg characters',
>>> 'xaxis_title': 'num interventions',
>>> }
>>> fig = go.Figure(data=traces, layout=layout)
>>> plot(fig)
```
If you think that something is missing please [raise an issue.](https://github.com/lucasrodes/whatstk/issues)

## <span id="page-27-0"></span>**5.4 API Reference**

## **5.4.1 Main objects**

### **WhatsAppChat**

Object [WhatsAppChat](#page-28-0) works as a bridge between the python code and the whatsapp chat text file. Easily load a chat from a text file and work with it using all the power of [pandas.](https://pandas.pydata.org/)

A chat can be loaded from a single source file using [WhatsAppChat.from\\_source](#page-29-1)

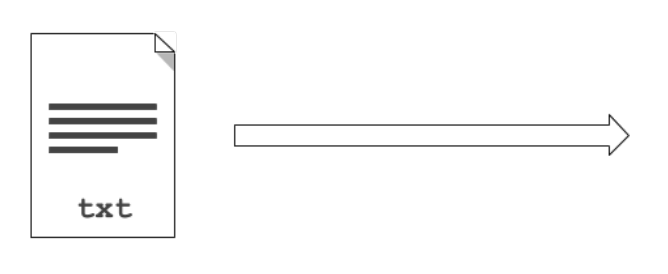

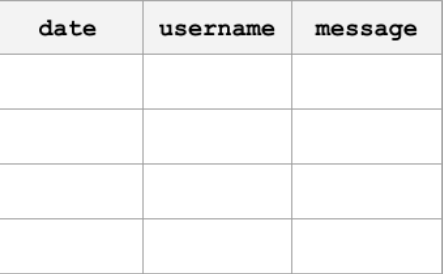

#### <span id="page-28-1"></span>or multiple source files using [WhatsAppChat.from\\_sources](#page-29-2)

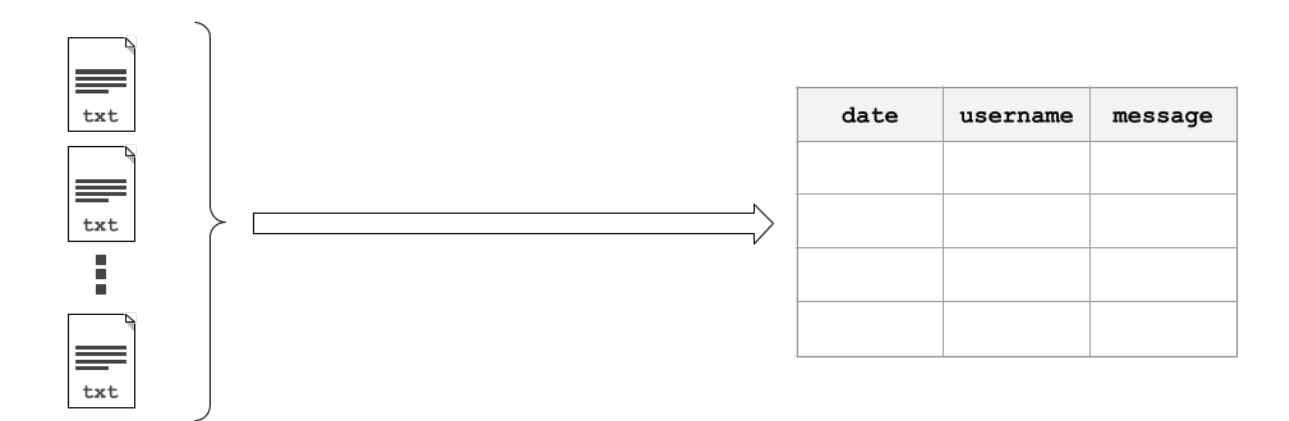

#### <span id="page-28-0"></span>**class** whatstk.**WhatsAppChat**(*df*)

Bases: [whatstk.\\_chat.BaseChat](#page-54-0)

Load and process a WhatsApp chat file.

Parameters df (pandas. DataFrame) - Chat.

#### Attributes

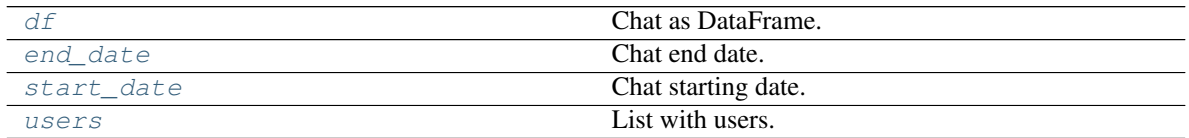

#### Methods

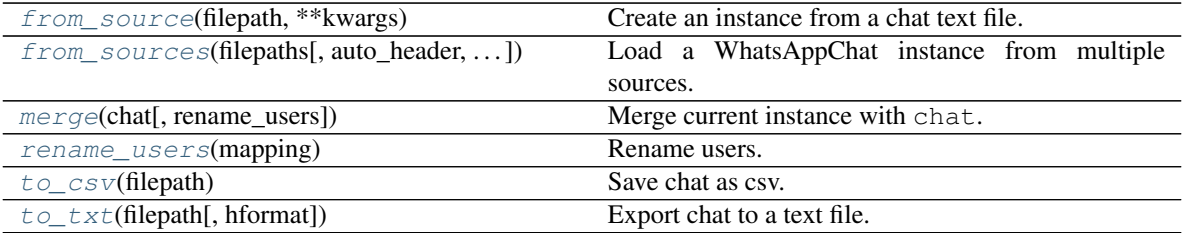

#### **Example**

This simple example loads a chat using  $What\ sAppChat.$  Once loaded, we can access its attribute  $df$ , which contains the loaded chat as a DataFrame.

```
>>> from whatstk.whatsapp.objects import WhatsAppChat
>>> from whatstk.data import whatsapp_urls
>>> chat = WhatsAppChat.from_source(filepath=whatsapp_urls.POKEMON)
>>> chat.df.head(5)
                        username
```
 $\Box$ (continues on next page)

(continued from previous page)

```
date
2016-08-06 13:23:00 Ash Ketchum Hey
˓→guys!
2016-08-06 13:25:00 Brock Hey Ash, good to have a common
˓→group!
2016-08-06 13:30:00 Misty Hey guys! Long time haven't heard anything fro..
\leftrightarrow.
2016-08-06 13:45:00 Ash Ketchum Indeed. I think having a whatsapp group nowada..
˓→.
2016-08-06 14:30:00 Misty
                                                              Ľ.
˓→Definetly
```
#### <span id="page-29-0"></span>**property df**

Chat as DataFrame.

Returns pandas.DataFrame

<span id="page-29-3"></span>**property end\_date** Chat end date.

Returns datetime

<span id="page-29-1"></span>**classmethod from\_source**(*filepath*, *\*\*kwargs*)

Create an instance from a chat text file.

#### Parameters

- **filepath**  $(s \tau r)$  Path to the file. It can be a local file (e.g. 'path/to/file.txt') or an URL to a hosted file (e.g. ['http://www.url.to/file.txt'](http://www.url.to/file.txt))
- **\*\*kwargs** Refer to the docs from [df\\_from\\_txt\\_whatsapp](#page-39-0) for details on additional arguments.

Returns *WhatsAppChat* – Class instance with loaded and parsed chat.

#### See also:

- [df\\_from\\_txt\\_whatsapp](#page-39-0)
- [WhatsAppChat.from\\_sources](#page-29-2)

<span id="page-29-2"></span>**classmethod from\_sources**(*filepaths*, *auto\_header=None*, *hformat=None*, *encoding='utf-8'*) Load a WhatsAppChat instance from multiple sources.

#### Parameters

- **filepaths** (list) List with filepaths.
- **auto\_header** (bool, optional) Detect header automatically (applies to all files). If None, attempts to perform automatic header detection for all files. If False, hformat is required.
- **hformat** (list, optional) List with the *[header format](#page-17-0)* to be used for each file. The list must be of length equal to len(filenames). A valid header format might be '[%y-%m-%d %H:%M:%S] - %name:'.
- **encoding** (str) Encoding to use for UTF when reading/writing (ex. 'utf-8'). [List of](https://docs.python.org/3/library/codecs.html#standard-encodings) [Python standard encodings.](https://docs.python.org/3/library/codecs.html#standard-encodings)

Returns *WhatsAppChat* – Class instance with loaded and parsed chat.

#### See also:

- <span id="page-30-1"></span>• WhatsAppChat.from source
- [merge\\_chats](#page-52-0)

Load a chat using two text files. In this example, we use sample chats (available online, see urls in source code [whatstk.data](#page-54-1)).

```
>>> from whatstk.whatsapp.objects import WhatsAppChat
>>> from whatstk.data import whatsapp_urls
>>> filepath_1 = whatsapp_urls.LOREM1
>>> filepath_2 = whatsapp_urls.LOREM2
>>> chat = WhatsAppChat.from_sources(filepaths=[filepath_1, filepath_2])
>>> chat.df.head(5)
                        username
˓→ message
date
2019-10-20 10:16:00 John Laborum sed excepteur id eu cillum
˓→sunt ut.
2019-10-20 11:15:00 Mary Ad aliquip reprehenderit proident est
˓→irure mo...
2019-10-20 12:16:00 +1 123 456 789 Nostrud adipiscing ex enim reprehenderit
˓→minim...
2019-10-20 12:57:00 +1 123 456 789 Deserunt proident laborum exercitation
˓→ex temp...
2019-10-20 17:28:00 John Do ex dolor consequat
˓→tempor et ex.
```
#### <span id="page-30-0"></span>**merge**(*chat*, *rename\_users=None*)

Merge current instance with chat.

#### Parameters

- **chat** ([WhatsAppChat](#page-28-0)) Another chat.
- **rename\_users** (dict) Dictionary mapping old names to new names. Example: {'John':['Jon', 'J'], 'Ray': ['Raymond']} will map 'Jon' and 'J' to 'John', and 'Raymond' to 'Ray'. Note that old names must come as list (even if there is only one).

Returns *WhatsAppChat* – Merged chat.

#### See also:

- [rename\\_users](#page-38-0)
- [merge\\_chats](#page-52-0)

#### **Example**

Merging two chats can become handy when you have exported a chat in different times with your phone and hence each exported file might contain data that is unique to that file.

In this example however, we merge files from different chats.

```
>>> from whatstk.whatsapp.objects import WhatsAppChat
>>> from whatstk.data import whatsapp_urls
>>> filepath_1 = whatsapp_urls.LOREM1
```
(continues on next page)

(continued from previous page)

```
>>> filepath_2 = whatsapp_urls.LOREM2
>>> chat_1 = WhatsAppChat.from_source(filepath=filepath_1)
>>> chat_2 = WhatsAppChat.from_source(filepath=filepath_2)
>>> chat = chat_1.merge(chat_2)
```
<span id="page-31-2"></span>**rename\_users**(*mapping*)

Rename users.

This might be needed in multiple occations:

- Change typos in user names stored in phone.
- If a user appears multiple times with different usernames, group these under the same name (this might happen when multiple chats are merged).
	- **Parameters mapping**  $(dict)$  Dictionary mapping old names to new names, example: {'John': ['Jon', 'J'], 'Ray': ['Raymond']} will map 'Jon' and 'J' to 'John', and 'Raymond' to 'Ray'. Note that old names must come as list (even if there is only one).

Returns *pandas.DataFrame* – DataFrame with users renamed according to *mapping*.

Raises **ValueError** – Raised if mapping is not correct.

#### **Examples**

Load LOREM2 chat and rename users *Maria* and *Maria2* to *Mary*.

```
>>> from whatstk.whatsapp.objects import WhatsAppChat
>>> from whatstk.data import whatsapp_urls
>>> chat = WhatsAppChat.from_source(filepath=whatsapp_urls.LOREM2)
>>> chat.users
['+1 123 456 789', 'Giuseppe', 'John', 'Maria', 'Maria2']
>>> chat = chat.rename_users(mapping={'Mary': ['Maria', 'Maria2']})
>>> chat.users
['+1 123 456 789', 'Giuseppe', 'John', 'Mary']
```
#### <span id="page-31-0"></span>**property start\_date**

Chat starting date.

Returns datetime

<span id="page-31-3"></span>**to\_csv**(*filepath*)

Save chat as csv.

Parameters filepath  $(str)$  – Name of file.

<span id="page-31-4"></span>**to\_txt**(*filepath*, *hformat=None*) Export chat to a text file.

Usefull to export the chat to different formats (i.e. using different hformats).

**Parameters** 

- **filepath** (str) Name of the file to export (must be a local path).
- **hformat** (str, optional) Header format. Defaults to '%y-%m-%d, %H:%M %name:'.

<span id="page-31-1"></span>**property users**

List with users.

#### Returns list

#### <span id="page-32-3"></span>**FigureBuilder**

whatstk provides this object to ease the generation of insightfull plots from your chat. [FigureBuilder](#page-32-0) contains several methods to generate different plots. It assigns a unique color to each user, so that a user can be easily identified in all plots.

To insantiate it, you just need to provide the chat (as pandas.DataFrame or [BaseChat](#page-54-0)-API-compliant object).

<span id="page-32-0"></span>**class** whatstk.**FigureBuilder**(*df=None*, *chat=None*)

Bases: object

Generate a variety of figures from your loaded chat.

Integrates feature extraction and visualization logic to automate data plots.

Note: Either df or chat must be provided.

#### **Parameters**

- **df** (pandas.DataFrame, optional) Chat data. Atribute *df* of a chat loaded using Chat. If a value is given, chat is ignored.
- **chat** (Chat, optional) Chat data. Object obtained when chat loaded using Chat. Required if df is None.

#### Attributes

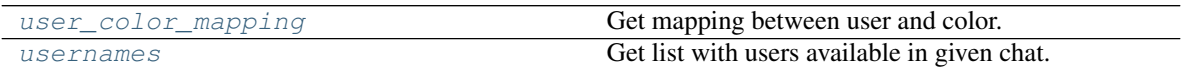

#### Methods

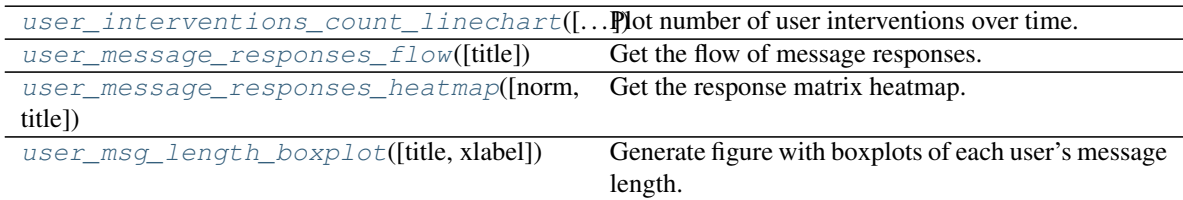

#### <span id="page-32-2"></span>**property user\_color\_mapping**

Get mapping between user and color.

Each user is assigned a color automatically, so that this color is preserved for that user in all to-be-generated plots.

Returns *dict* – Mapping from username to color (rgb).

<span id="page-32-1"></span>**user\_interventions\_count\_linechart**(*date\_mode='date'*, *msg\_length=False*, *cummulative=False*, *all\_users=False*, *title='User interventions count'*, *xlabel='Date/Time'*)

Plot number of user interventions over time.

#### Parameters

- **date\_mode** (str, optional) Choose mode to group interventions by. Defaults to 'date'. Available modes are:
	- 'date': Grouped by particular date (year, month and day).
- <span id="page-33-1"></span>– 'hour': Grouped by hours.
- 'month': Grouped by months.
- 'weekday': Grouped by weekday (i.e. monday, tuesday, . . . , sunday).
- 'hourweekday': Grouped by weekday and hour.
- **msg\_length** (bool, optional) Set to True to count the number of characters instead of number of messages sent.
- **cummulative** (bool, optional) Set to True to obtain commulative counts.
- **all\_users** (bool, optional) Obtain number of interventions of all users combined. Defaults to False.
- **title** (str, optional) Title for plot. Defaults to "User interventions count".
- **xlabel** (str, optional) x-axis label title. Defaults to "Date/Time".

Returns *plotly.graph\_objs.Figure* – Plotly Figure.

#### See also:

- get interventions count
- [fig\\_scatter\\_time](#page-51-0)

#### **Example**

```
>>> from whatstk import WhatsAppChat
>>> from whatstk.graph import plot, FigureBuilder
>>> from whatstk.data import whatsapp_urls
>>> chat = WhatsAppChat.from_source(filepath=whatsapp_urls.LOREM)
>>> fig = FigureBuilder(chat=chat).user_interventions_count_
˓→linechart(cummulative=True)
>>> plot(fig)
```

```
user_message_responses_flow(title='Message flow')
```
Get the flow of message responses.

A response from user X to user Y happens if user X sends a message right after a message from user Y.

Uses a Sankey diagram.

Parameters title (str, optional) – Title for plot. Defaults to "Message flow".

Returns *plotly.graph\_objs.Figure* – Plotly Figure.

See also:

- [get\\_response\\_matrix](#page-45-0)
- [fig\\_sankey](#page-51-1)

```
>>> from whatstk import WhatsAppChat
>>> from whatstk.graph import plot, FigureBuilder
>>> from whatstk.data import whatsapp_urls
>>> chat = WhatsAppChat.from_source(filepath=whatsapp_urls.LOREM)
>>> fig = FigureBuilder(chat=chat).user_message_responses_flow()
>>> plot(fig)
```
#### <span id="page-34-1"></span>**user\_message\_responses\_heatmap**(*norm='absolute'*, *title='Response matrix'*)

Get the response matrix heatmap.

A response from user X to user Y happens if user X sends a message right after a message from user Y.

#### Parameters

- **norm** (str, optional) Specifies the type of normalization used for reponse count. Can be:
	- 'absolute': Absolute count of messages.
	- 'joint': Normalized by total number of messages sent by all users.
	- 'sender': Normalized per sender by total number of messages sent by user.
	- 'receiver': Normalized per receiver by total number of messages sent by user.
- **title** (str, optional) Title for plot. Defaults to "Response matrix".

Returns *plotly.graph\_objs.Figure* – Plotly Figure.

#### See also:

- get response matrix
- [fig\\_heatmap](#page-50-0)

#### **Example**

```
>>> from whatstk import WhatsAppChat
>>> from whatstk.graph import plot, FigureBuilder
>>> from whatstk.data import whatsapp_urls
>>> chat = WhatsAppChat.from_source(filepath=whatsapp_urls.LOREM)
>>> fig = FigureBuilder(chat=chat).user_message_responses_heatmap()
>>> plot(fig)
```
#### <span id="page-34-0"></span>**user\_msg\_length\_boxplot**(*title='User message length'*, *xlabel='User'*) Generate figure with boxplots of each user's message length.

#### Parameters

- **title** (str, optional) Title for plot. Defaults to "User message length".
- **xlabel** (str, optional) x-axis label title. Defaults to "User".

Returns *dict* – Dictionary with data and layout. Plotly compatible.

See also:

• [fig\\_boxplot\\_msglen](#page-50-1)

<span id="page-35-4"></span>**>>> from whatstk import** WhatsAppChat **>>> from whatstk.graph import** plot, FigureBuilder **>>> from whatstk.data import** whatsapp\_urls >>> chat = WhatsAppChat.from\_source(filepath=whatsapp\_urls.LOREM) **>>>** fig = FigureBuilder(chat=chat).user\_msg\_length\_boxplot() **>>>** plot(fig)

#### <span id="page-35-0"></span>**property usernames**

Get list with users available in given chat.

Returns *list* – List with usernames available in chat DataFrame.

### **5.4.2 Core API**

#### <span id="page-35-2"></span>**whatstk.whatsapp**

WhatsApp parser.

#### <span id="page-35-3"></span>**whatstk.whatsapp.objects**

Library WhatsApp objects.

#### Classes

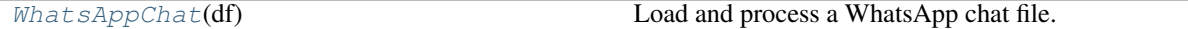

<span id="page-35-1"></span>**class** whatstk.whatsapp.objects.**WhatsAppChat**(*df*) Bases: [whatstk.\\_chat.BaseChat](#page-54-0)

Load and process a WhatsApp chat file.

Parameters df (pandas. DataFrame) - Chat.

#### Attributes

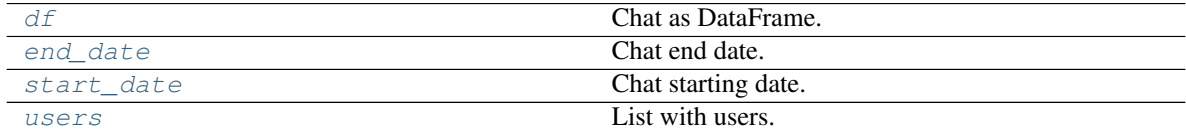

#### Methods

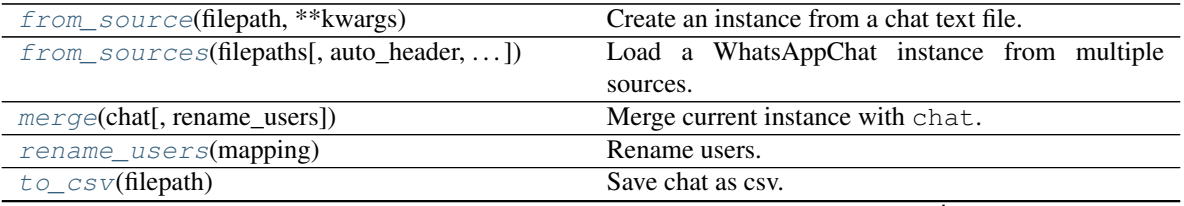

continues on next page

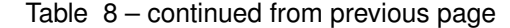

<span id="page-36-4"></span>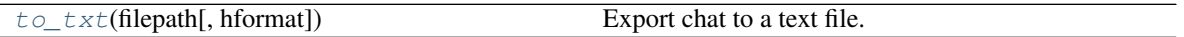

This simple example loads a chat using  $What\ sAppChat.$  Once loaded, we can access its attribute  $df$ , which contains the loaded chat as a DataFrame.

```
>>> from whatstk.whatsapp.objects import WhatsAppChat
>>> from whatstk.data import whatsapp_urls
>>> chat = WhatsAppChat.from_source(filepath=whatsapp_urls.POKEMON)
>>> chat.df.head(5)
                     username
                                                                    Ĺ.
˓→message
date
2016-08-06 13:23:00 Ash Ketchum Hey
˓→guys!
2016-08-06 13:25:00 Brock Hey Ash, good to have a common
˓→group!
2016-08-06 13:30:00 Misty Hey guys! Long time haven't heard anything fro..
ightharpoonup.
2016-08-06 13:45:00 Ash Ketchum Indeed. I think having a whatsapp group nowada..
˓→.
2016-08-06 14:30:00 Misty
                                                                  Ĺ.
˓→Definetly
```
<span id="page-36-0"></span>**property df**

Chat as DataFrame.

Returns pandas.DataFrame

<span id="page-36-1"></span>**property end\_date** Chat end date.

Returns datetime

<span id="page-36-2"></span>**classmethod from\_source**(*filepath*, *\*\*kwargs*)

Create an instance from a chat text file.

#### Parameters

- **filepath**  $(s \, t)$  Path to the file. It can be a local file (e.g. 'path/to/file.txt') or an URL to a hosted file (e.g. ['http://www.url.to/file.txt'](http://www.url.to/file.txt))
- **\*\*kwargs** Refer to the docs from [df\\_from\\_txt\\_whatsapp](#page-39-0) for details on additional arguments.

Returns *WhatsAppChat* – Class instance with loaded and parsed chat.

#### See also:

- [df\\_from\\_txt\\_whatsapp](#page-39-0)
- WhatsAppChat.from sources

<span id="page-36-3"></span>**classmethod from\_sources**(*filepaths*, *auto\_header=None*, *hformat=None*, *encoding='utf-8'*) Load a WhatsAppChat instance from multiple sources.

Parameters

• **filepaths** (list) – List with filepaths.

- <span id="page-37-1"></span>• **auto** header  $(bood, optional)$  – Detect header automatically (applies to all files). If None, attempts to perform automatic header detection for all files. If False, hformat is required.
- **hformat** (list, optional) List with the *[header format](#page-17-0)* to be used for each file. The list must be of length equal to len(filenames). A valid header format might be '[%y-%m-%d %H:%M:%S] - %name:'.
- **encoding**  $(str)$  Encoding to use for UTF when reading/writing (ex. 'utf-8'). [List of](https://docs.python.org/3/library/codecs.html#standard-encodings) [Python standard encodings.](https://docs.python.org/3/library/codecs.html#standard-encodings)

Returns *WhatsAppChat* – Class instance with loaded and parsed chat.

#### See also:

- [WhatsAppChat.from\\_source](#page-36-2)
- [merge\\_chats](#page-52-0)

#### **Example**

Load a chat using two text files. In this example, we use sample chats (available online, see urls in source code [whatstk.data](#page-54-1)).

```
>>> from whatstk.whatsapp.objects import WhatsAppChat
>>> from whatstk.data import whatsapp_urls
>>> filepath_1 = whatsapp_urls.LOREM1
>>> filepath_2 = whatsapp_urls.LOREM2
>>> chat = WhatsAppChat.from_sources(filepaths=[filepath_1, filepath_2])
>>> chat.df.head(5)
                        username
˓→ message
date
2019-10-20 10:16:00 John Laborum sed excepteur id eu cillum
˓→sunt ut.
2019-10-20 11:15:00 Mary Ad aliquip reprehenderit proident est
˓→irure mo...
2019-10-20 12:16:00 +1 123 456 789 Nostrud adipiscing ex enim reprehenderit
˓→minim...
2019-10-20 12:57:00 +1 123 456 789 Deserunt proident laborum exercitation
˓→ex temp...
2019-10-20 17:28:00 John Do ex dolor consequat
˓→tempor et ex.
```
#### <span id="page-37-0"></span>**merge**(*chat*, *rename\_users=None*) Merge current instance with chat.

#### **Parameters**

- **chat** ([WhatsAppChat](#page-28-0)) Another chat.
- **rename\_users** (dict) Dictionary mapping old names to new names. Example: {'John':['Jon', 'J'], 'Ray': ['Raymond']} will map 'Jon' and 'J' to 'John', and 'Raymond' to 'Ray'. Note that old names must come as list (even if there is only one).

Returns *WhatsAppChat* – Merged chat.

#### See also:

• [rename\\_users](#page-38-0)

<span id="page-38-4"></span>• merge chats

#### **Example**

Merging two chats can become handy when you have exported a chat in different times with your phone and hence each exported file might contain data that is unique to that file.

In this example however, we merge files from different chats.

```
>>> from whatstk.whatsapp.objects import WhatsAppChat
>>> from whatstk.data import whatsapp_urls
>>> filepath_1 = whatsapp_urls.LOREM1
>>> filepath_2 = whatsapp_urls.LOREM2
>>> chat_1 = WhatsAppChat.from_source(filepath=filepath_1)
>>> chat 2 = WhatsAppChat.from_source(filepath=filepath_2)
\Rightarrow chat = chat 1.merge(chat 2)
```
#### <span id="page-38-0"></span>**rename\_users**(*mapping*)

Rename users.

This might be needed in multiple occations:

- Change typos in user names stored in phone.
- If a user appears multiple times with different usernames, group these under the same name (this might happen when multiple chats are merged).
	- **Parameters mapping**  $(dict)$  Dictionary mapping old names to new names, example: {'John': ['Jon', 'J'], 'Ray': ['Raymond']} will map 'Jon' and 'J' to 'John', and 'Raymond' to 'Ray'. Note that old names must come as list (even if there is only one).

Returns *pandas.DataFrame* – DataFrame with users renamed according to *mapping*.

Raises **ValueError** – Raised if mapping is not correct.

#### **Examples**

Load LOREM2 chat and rename users *Maria* and *Maria2* to *Mary*.

```
>>> from whatstk.whatsapp.objects import WhatsAppChat
>>> from whatstk.data import whatsapp_urls
>>> chat = WhatsAppChat.from_source(filepath=whatsapp_urls.LOREM2)
>>> chat.users
['+1 123 456 789', 'Giuseppe', 'John', 'Maria', 'Maria2']
>>> chat = chat.rename_users(mapping={'Mary': ['Maria', 'Maria2']})
>>> chat.users
['+1 123 456 789', 'Giuseppe', 'John', 'Mary']
```
#### <span id="page-38-1"></span>**property start\_date**

Chat starting date.

Returns datetime

```
to_csv(filepath)
```
Save chat as csv.

Parameters filepath  $(str)$  – Name of file.

#### <span id="page-39-3"></span>**to\_txt**(*filepath*, *hformat=None*) Export chat to a text file.

Usefull to export the chat to different formats (i.e. using different hformats).

#### Parameters

- **filepath** (str) Name of the file to export (must be a local path).
- **hformat** (str, optional) Header format. Defaults to '%y-%m-%d, %H:%M %name:'.

#### <span id="page-39-1"></span>**property users**

List with users.

Returns list

#### <span id="page-39-2"></span>**whatstk.whatsapp.parser**

Parser utils.

Functions

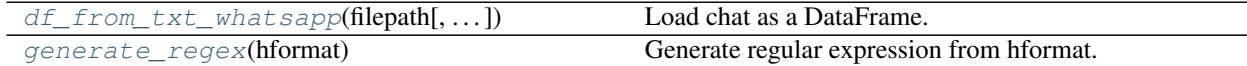

<span id="page-39-0"></span>whatstk.whatsapp.parser.**df\_from\_txt\_whatsapp**(*filepath*, *auto\_header=True*, *hformat=None*, *encoding='utf-8'*)

#### Load chat as a DataFrame.

#### **Parameters**

- **filepath**  $(str)$  Path to the file. It can be a local file (e.g. 'path/to/file.txt') or an URL to a hosted file (e.g. ['http://www.url.to/file.txt'](http://www.url.to/file.txt))
- **auto\_header** (bool, optional) Detect header automatically. If False, hformat is required.
- **hformat** (str, optional) *[Format of the header](#page-17-0)*, e.g. '[%y-%m-%d %H:%M:%S] - %name:'. Use following keywords:
	- $-$  '%y': for year ('%Y' is equivalent).
	- $-$  ' $\mathcal{E}$ m': for month.
	- '%d': for day.
	- '%H': for 24h-hour.
	- '%I': for 12h-hour.
	- '%M': for minutes.
	- '%S': for seconds.
	- '%P': for "PM"/"AM" or "p.m."/"a.m." characters.
	- '%name': for the username.

Example 1: For the header '12/08/2016, 16:20 - username:' we have the 'hformat='%d/ %m/%y, %H:%M - %name:'.

<span id="page-40-3"></span>Example 2: For the header '2016-08-12, 4:20 PM - username:' we have hformat='%y-%m-%d, %I:%M %P - %name:'.

• **encoding** (str, optional) – Encoding to use for UTF when reading/writing (ex. 'utf-8'). [List of Python standard encodings.](https://docs.python.org/3/library/codecs.html#standard-encodings)

Returns *WhatsAppChat* – Class instance with loaded and parsed chat.

See also:

- [WhatsAppChat.from\\_source](#page-36-2)
- [extract\\_header\\_from\\_text](#page-40-1)

#### <span id="page-40-0"></span>whatstk.whatsapp.parser.**generate\_regex**(*hformat*)

Generate regular expression from hformat.

**Parameters hformat**  $(str)$  – Simplified syntax for the header, e.g.  $'sy - s$ m- $\diamond d$ ,  $*H:$  $*M:$  $*S$ - %name:'.

Returns *str* – Regular expression corresponding to the specified syntax.

#### **Example**

Generate regular expression corresponding to 'hformat=%y-%m-%d, %H:%M:%S - %name:'.

```
>>> from whatstk.whatsapp.parser import generate_regex
>>> generate_regex('%y-%m-%d, %H:%M:%S - %name:')
('('?P<year>\d{2,4})-(?P<month>\d{1,2})-(?P<day>\d{1,2}), (?P<hour>\d{1,2}):(?P<code>Y</code>)˓→<minutes>\\d{2}):(?
P<seconds>\\d{2}) - (?P<username>[^:]*): ', '(?P<year>\\d{2,4})-(?P<month>\\d{1,2}
\leftrightarrow)-(?P<day>\\d{1,2}), (?
P <hour>\\d{1,2}):(?P <minutes>\\d{2}):(?P <seconds>\\d{2}) - ')
```
#### <span id="page-40-2"></span>**whatstk.whatsapp.auto\_header**

Detect header from chat.

#### Functions

[extract\\_header\\_from\\_text](#page-40-1)(text[, encoding]) Extract header from text.

<span id="page-40-1"></span>whatstk.whatsapp.auto\_header.**extract\_header\_from\_text**(*text*, *encoding='utf-8'*) Extract header from text.

#### **Parameters**

- **text** (str) Loaded chat as string (whole text).
- **encoding**  $(str)$  Encoding to use for UTF when reading/writing (ex. 'utf-8'). [List of](https://docs.python.org/3/library/codecs.html#standard-encodings) [Python standard encodings.](https://docs.python.org/3/library/codecs.html#standard-encodings)

Returns *str* – Format extracted. None if no header was extracted.

<span id="page-41-2"></span>Load a chat using two text files. In this example, we use sample chats (available online, see urls in source code [whatstk.data](#page-54-1)).

```
>>> from whatstk.whatsapp.parser import extract_header_from_text
>>> from urllib.request import urlopen
>>> from whatstk.data import whatsapp_urls
>>> filepath_1 = whatsapp_urls.POKEMON
>>> with urlopen(filepath_1) as f:
\ldots text = f.read().decode('utf-8')
>>> extract_header_from_text(text)
'%d.%m.%y, %H:%M - %name:
```
#### <span id="page-41-1"></span>**whatstk.whatsapp.generation**

Automatic generation of chat using Lorem Ipsum text and time series statistics.

#### Classes

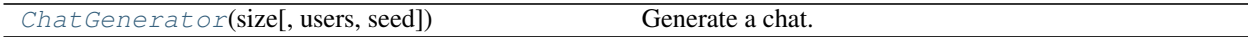

#### Functions

```
generate_chats_hformats(output_path[, size,
Generate a chat and export using given header format.
\ldots]
```
<span id="page-41-0"></span>**class** whatstk.whatsapp.generation.**ChatGenerator**(*size*, *users=None*, *seed=100*) Bases: object

Generate a chat.

**Parameters** 

- **size** (*int*) Number of messages to generate.
- **users** (list, optional) List with names of the users. Defaults to module variable USERS.
- **seed** (int, optional) Seed for random processes. Defaults to 100.

#### Methods

[generate](#page-42-1)([filepath, hformat, last timestamp]) Generate random chat as [WhatsAppChat](#page-35-1).

<span id="page-42-2"></span>This simple example loads a chat using  $What\ sAppChat.$  Once loaded, we can access its attribute df, which contains the loaded chat as a DataFrame.

```
>>> from whatstk.whatsapp.generation import ChatGenerator
>>> from datetime import datetime
>>> from whatstk.data import whatsapp_urls
>>> chat = ChatGenerator(size=10).generate(last_timestamp=datetime(2020, 1, 1, 0,
\rightarrow0))
>>> chat.df.head(5)
                              username
                                                                        Ē.
˓→ message
date
2019-12-31 09:43:04.000525 John Quis labore laboris proident
˓→et deserunt.
2019-12-31 10:19:21.980039 +1 123 456 789 Non ullamco esse nulla
˓→voluptate.
2019-12-31 13:56:45.575426 John Duis non ut officia, enim enim qui
˓→cupidatat a...
2019-12-31 15:47:29.995420 Giuseppe Non ut nulla laboris
˓→nostrud aute.
2019-12-31 16:23:00.348542 John John Tempor irure in
˓→velit tempor.
```
<span id="page-42-1"></span>**generate**(*filepath=None*, *hformat=None*, *last\_timestamp=None*) Generate random chat as [WhatsAppChat](#page-35-1).

#### **Parameters**

- **filepath**  $(str)$  If given, generated chat is saved with name filepath (must be a local path).
- **hformat** (str, optional) *[Format of the header](#page-17-0)*, e.g. '[%y-%m-%d %H:%M:%S] - %name:'.
- **last\_timestamp** (datetime, optional) Datetime of last message. If *None*, defaults to current date.

Returns *WhatsAppChat* – Chat with random messages.

#### See also:

• [WhatsAppChat.to\\_txt](#page-38-3)

<span id="page-42-0"></span>whatstk.whatsapp.generation.**generate\_chats\_hformats**(*output\_path*, *size=2000*, *hformats=None*, *filepaths=None*, *last\_timestamp=None*, *seed=100*, *verbose=False*)

Generate a chat and export using given header format.

If no hformat specified, chat is generated  $&$  exported using all supported header formats.

#### Parameters

- **output\_path**  $(str)$  Path to directory to export all generated chats as txt.
- **size** (int, optional) Number of messages of the chat. Defaults to 2000.
- **hformats** (list, optional) List of header formats to use when exporting chat. If None, defaults to all supported header formats.
- <span id="page-43-4"></span>• **filepaths** (list, optional) – List with filepaths. If None, defaults to *hformat.replace(' ', '\_').replace('/', '')*.
- **last\_timestamp** (datetime, optional) Datetime of last message. If *None*, defaults to current date.
- **seed** (int, optional) Seed for random processes. Defaults to 100.
- **verbose** (bool) Set to True to print runtime messages.

#### See also:

- [ChatGenerator](#page-41-0)
- [ChatGenerator.generate](#page-42-1)

#### <span id="page-43-3"></span>**whatstk.whatsapp.hformat**

Header format utils.

Example: Check if header is available.

```
>>> from whatstk.utils.hformat import is_supported
>>> is_supported('%y-%m-%d, %H:%M:%S - %name:')
(True, True)
```
#### Functions

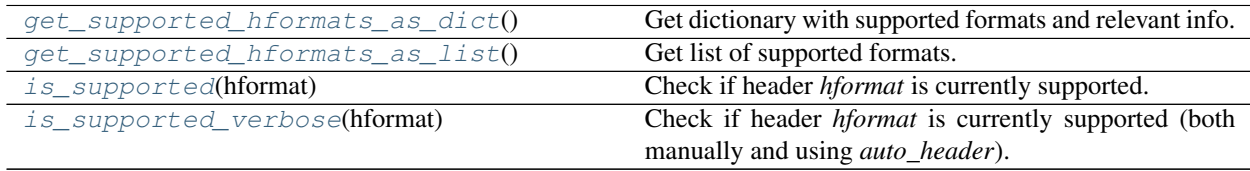

<span id="page-43-0"></span>whatstk.whatsapp.hformat.**get\_supported\_hformats\_as\_dict**() Get dictionary with supported formats and relevant info.

#### Returns

*dict* –

#### Dict with two elements:

- format: Header format. All formats appearing are supported.
- auto\_header: 1 if auto\_header is supported), 0 otherwise.

<span id="page-43-1"></span>whatstk.whatsapp.hformat.**get\_supported\_hformats\_as\_list**() Get list of supported formats.

Returns *list* – List with supported formats (as str).

#### <span id="page-43-2"></span>whatstk.whatsapp.hformat.**is\_supported**(*hformat*) Check if header *hformat* is currently supported.

#### Parameters **hformat** (str) – Header format.

<span id="page-44-3"></span>**Returns** *tuple* – \* bool: True if header is supported. \* bool: True if header is supported with *auto\_header* feature.

<span id="page-44-1"></span>whatstk.whatsapp.hformat.**is\_supported\_verbose**(*hformat*)

Check if header *hformat* is currently supported (both manually and using *auto\_header*).

Result is shown as a string.

Parameters **hformat** (str) – Information message.

#### **Example**

Check if format '%y-%m-%d, %H:%M - %name:' is supported.

```
>>> from whatstk.whatsapp.hformat import is_supported_verbose
>>> is_supported_verbose('%y-%m-%d, %H:%M - %name:')
"The header '%y-%m-%d, %H:%M - %name:' is supported. `auto_header` for this.
˓→header is supported."
```
#### <span id="page-44-2"></span>**whatstk.analysis**

Analysis tools.

#### Functions

```
get\_interventions\_count([df, chat, ...) Get number of interventions per user per unit of time.
get_response_matrix([df, chat, zero_own,
norm])
                                                  Get response matrix for given chat.
```
<span id="page-44-0"></span>whatstk.analysis.**get\_interventions\_count**(*df=None*, *chat=None*, *date\_mode='date'*, *msg\_length=False*, *cummulative=False*, *all\_users=False*)

Get number of interventions per user per unit of time.

The unit of time can be chosen by means of argument date\_mode.

Note: Either df or chat must be provided.

#### **Parameters**

- **df** (pandas.DataFrame, optional) Chat data. Atribute *df* of a chat loaded using Chat. If a value is given, chat is ignored.
- **chat** (Chat, optional) Chat data. Object obtained when chat loaded using Chat. Required if df is None.
- **date\_mode** (str, optional) Choose mode to group interventions by. Defaults to date\_mode=date. Available modes are:
	- 'date': Grouped by particular date (year, month and day).
	- 'hour': Grouped by day hours (24 hours).
	- 'month': Grouped by months (12 months).
	- 'weekday': Grouped by weekday (i.e. monday, tuesday, . . . , sunday).
	- 'hourweekday': Grouped by weekday and hour.
- <span id="page-45-1"></span>• **msg** length (bool, optional) – Set to True to count the number of characters instead of number of messages sent.
- **cummulative** (bool, optional) Set to True to obtain commulative counts.
- **all\_users** (bool, optional) Obtain number of interventions of all users combined. Defaults to False.
- Returns *pandas.DataFrame* DataFrame with shape *NxU*, where *N*: number of time-slots and *U*: number of users.

Raises **ValueError** – if date\_mode value is not supported.

#### **Example**

Get number of interventions per user from [POKEMON chat.](http://raw.githubusercontent.com/lucasrodes/whatstk/develop/chats/whatsapp/pokemon.txt) The counts are represented as a *NxU* matrix, where *N*: number of time-slots and *U*: number of users.

```
>>> from whatstk import WhatsAppChat
>>> from whatstk.analysis import get_interventions_count
>>> from whatstk.data import whatsapp_urls
>>> filepath = whatsapp_urls.POKEMON
>>> chat = WhatsAppChat.from_source(filepath)
>>> counts = get_interventions_count(chat=chat, date_mode='date', msg_
˓→length=False)
>>> counts.head(5)
username Ash Ketchum Brock Jessie & James ... Prof. Oak Raichu Wobbuffet
date ...
2016-08-06 2 2 0 ... 0 0 0
2016-08-07 1 1 0 ... 1 0 0
2016-08-10 1 0 1 ... 0 2 0
2016-08-11 0 0 0 ... 0 0 0
2016-09-11 0 0 0 ... 0 0 0
[5 rows x 8 columns]
```

```
whatstk.analysis.get_response_matrix(df=None, chat=None, zero_own=True,
                                     norm='absolute')
```
Get response matrix for given chat.

Obtains a DataFrame of shape *[n\_users, n\_users]* counting the number of responses between members. Responses can be counted in different ways, e.g. using absolute values or normalised values. Responses are counted based solely on consecutive messages. That is, if  $user_i$  sends a message right after  $user_i$ , it will be counted as a response from  $user_i$  to  $user_j$ .

Axis 0 lists senders and axis 1 lists receivers. That is, the value in cell (i, j) denotes the number of times  $user_i$ responded to a message from  $user_i$ .

Note: Either df or chat must be provided.

#### **Parameters**

- **df** (pandas.DataFrame, optional) Chat data. Atribute *df* of a chat loaded using Chat. If a value is given, chat is ignored.
- **chat** (Chat, optional) Chat data. Object obtained when chat loaded using Chat. Required if df is None.
- **zero\_own** (bool, optional) Set to True to avoid counting own responses. Defaults to True.
- <span id="page-46-2"></span>• **norm** (str, optional) – Specifies the type of normalization used for reponse count. Can be:
	- 'absolute': Absolute count of messages.
	- 'joint': Normalized by total number of messages sent by all users.
	- 'sender': Normalized per sender by total number of messages sent by user.
	- 'receiver': Normalized per receiver by total number of messages sent by user.

Returns *pandas.DataFrame* – Response matrix.

#### **Example**

Get absolute count on responses (consecutive messages) between users.

```
>>> from whatstk import WhatsAppChat
>>> from whatstk.analysis import get_response_matrix
>>> from whatstk.data import whatsapp_urls
>>> chat = WhatsAppChat.from_source(filepath=whatsapp_urls.POKEMON)
>>> responses = get_response_matrix(chat=chat)
>>> responses
        Ash Ketchum Brock ... Raichu Wobbuffet
Ash Ketchum 0 0 ... 1 0
Brock 1 0 ... 0 0
Jessie & James 0 1 ... 0 0
Meowth 0 0 ... 0 0
Misty 2 1 ... 1 0
Prof. Oak 0 1 ... 0 0
Raichu 1 0 ... 0 0
Wobbuffet 0 0 ... 0 0
```
#### **whatstk.graph**

Plot tools using plotly.

Import [plot](https://github.com/plotly/plotly.py/blob/d1914585bfe747218e95218b2744898d0242de9b/packages/python/plotly/plotly/offline/offline.py#L402) (by plotly) to plot figures.

**>>> from whatstk.graph import** plot

#### <span id="page-46-1"></span>**whatstk.graph.base**

Build plotly-compatible figures.

#### Classes

[FigureBuilder](#page-46-0)([df, chat]) Generate a variety of figures from your loaded chat.

<span id="page-46-0"></span>**class** whatstk.graph.base.**FigureBuilder**(*df=None*, *chat=None*) Bases: object

Generate a variety of figures from your loaded chat.

Integrates feature extraction and visualization logic to automate data plots.

Note: Either df or chat must be provided.

#### <span id="page-47-2"></span>**Parameters**

- **df** (pandas.DataFrame, optional) Chat data. Atribute *df* of a chat loaded using Chat. If a value is given, chat is ignored.
- **chat** (Chat, optional) Chat data. Object obtained when chat loaded using Chat. Required if df is None.

#### **Attributes**

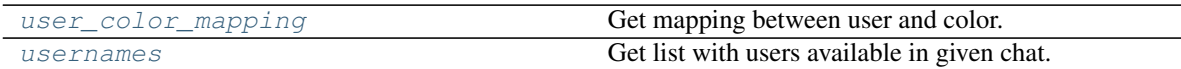

#### **Methods**

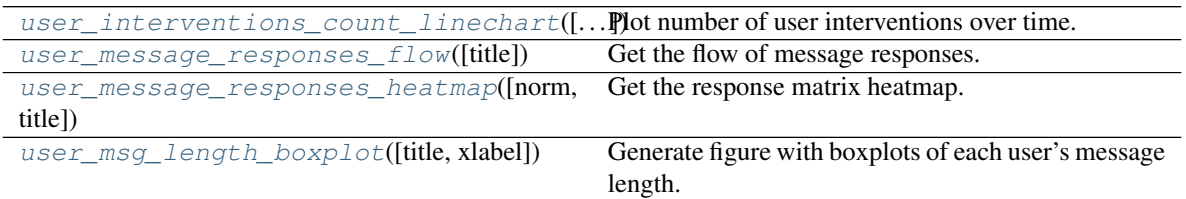

#### <span id="page-47-0"></span>**property user\_color\_mapping**

Get mapping between user and color.

Each user is assigned a color automatically, so that this color is preserved for that user in all to-be-generated plots.

Returns *dict* – Mapping from username to color (rgb).

<span id="page-47-1"></span>**user\_interventions\_count\_linechart**(*date\_mode='date'*, *msg\_length=False*, *cummulative=False*, *all\_users=False*, *title='User interventions count'*, *xlabel='Date/Time'*)

Plot number of user interventions over time.

#### Parameters

- **date\_mode** (str, optional) Choose mode to group interventions by. Defaults to 'date'. Available modes are:
	- 'date': Grouped by particular date (year, month and day).
	- 'hour': Grouped by hours.
	- 'month': Grouped by months.
	- 'weekday': Grouped by weekday (i.e. monday, tuesday, . . . , sunday).
	- 'hourweekday': Grouped by weekday and hour.
- **msg\_length** (bool, optional) Set to True to count the number of characters instead of number of messages sent.
- **cummulative** (bool, optional) Set to True to obtain commulative counts.
- **all\_users** (bool, optional) Obtain number of interventions of all users combined. Defaults to False.
- **title** (str, optional) Title for plot. Defaults to "User interventions count".
- **xlabel** (str, optional) x-axis label title. Defaults to "Date/Time".

Returns *plotly.graph\_objs.Figure* – Plotly Figure.

#### <span id="page-48-2"></span>See also:

- [get\\_interventions\\_count](#page-44-0)
- fig scatter time

#### **Example**

```
>>> from whatstk import WhatsAppChat
>>> from whatstk.graph import plot, FigureBuilder
>>> from whatstk.data import whatsapp_urls
>>> chat = WhatsAppChat.from_source(filepath=whatsapp_urls.LOREM)
>>> fig = FigureBuilder(chat=chat).user_interventions_count
˓→linechart(cummulative=True)
>>> plot(fig)
```
#### <span id="page-48-0"></span>**user\_message\_responses\_flow**(*title='Message flow'*)

Get the flow of message responses.

A response from user X to user Y happens if user X sends a message right after a message from user Y.

Uses a Sankey diagram.

Parameters title (str, optional) – Title for plot. Defaults to "Message flow".

Returns *plotly.graph\_objs.Figure* – Plotly Figure.

See also:

- [get\\_response\\_matrix](#page-45-0)
- fig sankey

#### **Example**

```
>>> from whatstk import WhatsAppChat
>>> from whatstk.graph import plot, FigureBuilder
>>> from whatstk.data import whatsapp_urls
>>> chat = WhatsAppChat.from_source(filepath=whatsapp_urls.LOREM)
>>> fig = FigureBuilder(chat=chat).user_message_responses_flow()
>>> plot(fig)
```
#### <span id="page-48-1"></span>**user\_message\_responses\_heatmap**(*norm='absolute'*, *title='Response matrix'*) Get the response matrix heatmap.

A response from user X to user Y happens if user X sends a message right after a message from user Y.

#### Parameters

- **norm** (str, optional) Specifies the type of normalization used for reponse count. Can be:
	- 'absolute': Absolute count of messages.
	- 'joint': Normalized by total number of messages sent by all users.
	- 'sender': Normalized per sender by total number of messages sent by user.
	- 'receiver': Normalized per receiver by total number of messages sent by user.

• **title** (str, optional) – Title for plot. Defaults to "Response matrix".

<span id="page-49-2"></span>Returns *plotly.graph\_objs.Figure* – Plotly Figure.

#### See also:

- [get\\_response\\_matrix](#page-45-0)
- [fig\\_heatmap](#page-50-0)

#### **Example**

```
>>> from whatstk import WhatsAppChat
>>> from whatstk.graph import plot, FigureBuilder
>>> from whatstk.data import whatsapp_urls
>>> chat = WhatsAppChat.from_source(filepath=whatsapp_urls.LOREM)
>>> fig = FigureBuilder(chat=chat).user_message_responses_heatmap()
>>> plot(fig)
```
<span id="page-49-1"></span>**user\_msg\_length\_boxplot**(*title='User message length'*, *xlabel='User'*) Generate figure with boxplots of each user's message length.

#### Parameters

- **title** (str, optional) Title for plot. Defaults to "User message length".
- **xlabel** (str, optional) x-axis label title. Defaults to "User".

Returns *dict* – Dictionary with data and layout. Plotly compatible.

#### See also:

• [fig\\_boxplot\\_msglen](#page-50-1)

#### **Example**

```
>>> from whatstk import WhatsAppChat
>>> from whatstk.graph import plot, FigureBuilder
>>> from whatstk.data import whatsapp_urls
>>> chat = WhatsAppChat.from_source(filepath=whatsapp_urls.LOREM)
>>> fig = FigureBuilder(chat=chat).user_msg_length_boxplot()
>>> plot(fig)
```
#### <span id="page-49-0"></span>**property usernames**

Get list with users available in given chat.

Returns *list* – List with usernames available in chat DataFrame.

#### <span id="page-50-5"></span><span id="page-50-2"></span>**whatstk.graph.figures**

Build Plotly compatible Figures.

### <span id="page-50-3"></span>**whatstk.graph.figures.boxplot**

Boxplot figures.

#### Functions

```
fig_boxplot_msglen(df[, username_to_color,
. . . ])
                                                  Visualize boxplot.
```

```
whatstk.graph.figures.boxplot.fig_boxplot_msglen(df, username_to_color=None, ti-
                                                        tle='', xlabel=None)
```
Visualize boxplot.

Parameters

- **df** (pandas.DataFrame) Chat data.
- **username\_to\_color** (dict, optional) –
- **title** (str, optional) Title for plot. Defaults to "".
- **xlabel** (str, optional) x-axis label title. Defaults to None.

Returns plotly.graph\_objs.Figure

#### <span id="page-50-4"></span>**whatstk.graph.figures.heatmap**

Heatmap plot figures.

#### Functions

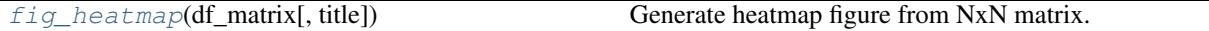

<span id="page-50-0"></span>whatstk.graph.figures.heatmap.**fig\_heatmap**(*df\_matrix*, *title=''*) Generate heatmap figure from NxN matrix.

#### Parameters

- **df\_matrix** (pandas. DataFrame) Matrix as DataFrame. Index values and column values must be equal.
- **title** (str) Title of plot. Defaults to "".

Returns plotly.graph\_objs.Figure

#### <span id="page-51-4"></span><span id="page-51-2"></span>**whatstk.graph.figures.sankey**

Sankey plot figures.

#### Functions

[fig\\_sankey](#page-51-1)(label, color, source, target, value) Generate sankey image.

<span id="page-51-1"></span>whatstk.graph.figures.sankey.**fig\_sankey**(*label*, *color*, *source*, *target*, *value*, *title=''*) Generate sankey image.

#### Parameters

- **label** (*list*) List with node labels.
- **color** (*list*) List with node colors.
- **source** (list) List with link source id.
- **target**  $(llist)$  List with linke target id.
- **value** (*list*) List with link value.
- **title** (str, optional) Title. Defaults to "".

Returns plotly.graph\_objs.Figure

#### <span id="page-51-3"></span>**whatstk.graph.figures.scatter**

Scatter plot figures.

#### Functions

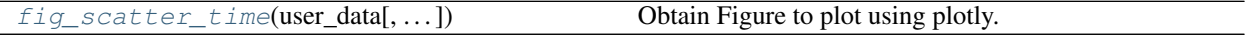

<span id="page-51-0"></span>whatstk.graph.figures.scatter.**fig\_scatter\_time**(*user\_data*, *username\_to\_color=None*, *title=''*, *xlabel=None*)

Obtain Figure to plot using plotly.

user\_data must be a pandas.DataFrame with timestamps as index and a column for each user. You can easily generate suitable user\_data using the function  $get\_interventions\_count$  (disclaimer: not compatible with date\_mode='hourweekday').

#### **Parameters**

- **user\_data** (pandas. DataFrame) Input data. Shape nrows x ncols, where nrows = number of timestaps and ncols = number of users.
- **username\_to\_color** (dict, optional) –
- **title** (str, optional) Title of figure. Defaults to "".
- **xlabel** (str, optional) x-axis label title. Defaults to None.

Returns plotly.graph\_objs.Figure

#### See also:

• get interventions count

#### <span id="page-52-8"></span><span id="page-52-4"></span>**whatstk.graph.figures.utils**

Utils for library plots.

#### Functions

[hex\\_color\\_palette](#page-52-1)(n\_colors) Get palette of *n\_colors* color hexadecimal codes.

<span id="page-52-1"></span>whatstk.graph.figures.utils.**hex\_color\_palette**(*n\_colors*) Get palette of *n\_colors* color hexadecimal codes.

Parameters **n\_colors** (int) – Size of the color palette.

#### <span id="page-52-5"></span>**whatstk.utils**

Library generic utils.

#### <span id="page-52-6"></span>**whatstk.utils.chat\_merge**

Merging chats.

#### Functions

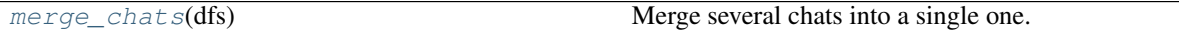

<span id="page-52-0"></span>whatstk.utils.chat\_merge.**merge\_chats**(*dfs*)

Merge several chats into a single one.

Can come in handy when you have old exports and new ones, and both have relevant data.

Note: The dataframes must have an index with the timestamps of the messages, as this is required to correctly sort and merge the chats.

**Parameters dfs** (List [pandas. DataFrame]) – List with the chats as DataFrames.

Returns *pandas.DataFrame* – Merged chat.

#### <span id="page-52-7"></span>**whatstk.utils.exceptions**

Library exceptions.

#### Exceptions

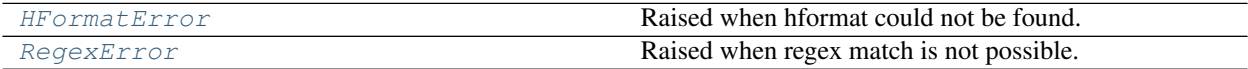

<span id="page-52-2"></span>**exception** whatstk.utils.exceptions.**HFormatError**

Bases: Exception

<span id="page-52-3"></span>Raised when hformat could not be found.

<span id="page-53-6"></span>**exception** whatstk.utils.exceptions.**RegexError** Bases: Exception

Raised when regex match is not possible.

#### <span id="page-53-5"></span>**whatstk.utils.utils**

Utils.

#### Classes

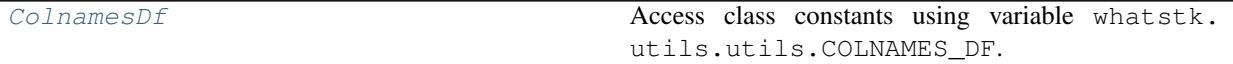

<span id="page-53-0"></span>**class** whatstk.utils.utils.**ColnamesDf**

Bases: object

Access class constants using variable whatstk.utils.utils.COLNAMES\_DF.

#### **Example**

#### **Attributes**

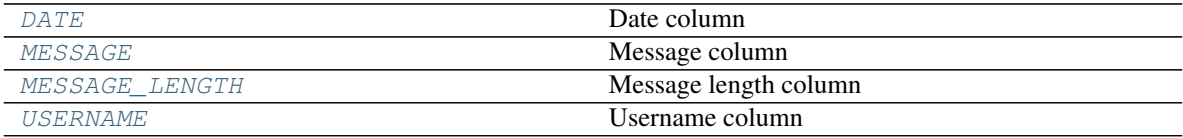

Access constant COLNAMES\_DF.DATE:

```
>>> from whatstk.utils.utils import COLNAMES_DF
>>> COLNAMES_DF.DATE
'date'
```
<span id="page-53-1"></span>**DATE = 'date'** Date column

```
MESSAGE = 'message'
    Message column
```
<span id="page-53-3"></span>**MESSAGE\_LENGTH = 'message\_length'**

Message length column

```
USERNAME = 'username'
```
Username column

#### <span id="page-54-9"></span><span id="page-54-1"></span>**whatstk.data**

Load sample chats.

Tthis module contains the links to currently online-available chats. For more details, please refer to the source code.

#### Classes

[Urls](#page-54-2)(POKEMON, LOREM, LOREM1, LOREM2, LOREM\_2000)

<span id="page-54-2"></span>**class** whatstk.data.**Urls**(*POKEMON*, *LOREM*, *LOREM1*, *LOREM2*, *LOREM\_2000*) Bases: tuple Attributes

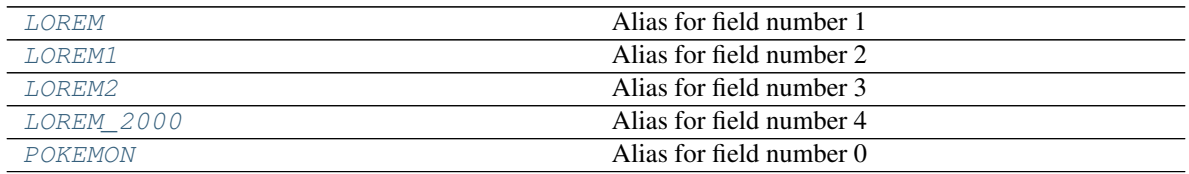

#### <span id="page-54-3"></span>**property LOREM**

Alias for field number 1

<span id="page-54-4"></span>**property LOREM1** Alias for field number 2

<span id="page-54-5"></span>**property LOREM2**

Alias for field number 3

<span id="page-54-6"></span>**property LOREM\_2000** Alias for field number 4

#### <span id="page-54-7"></span>**property POKEMON**

Alias for field number 0

#### <span id="page-54-8"></span>**whatstk.\_chat**

Library objects.

#### Classes

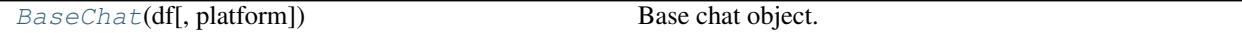

<span id="page-54-0"></span>**class** whatstk.\_chat.**BaseChat**(*df*, *platform=None*) Bases: object

#### Base chat object. Attributes

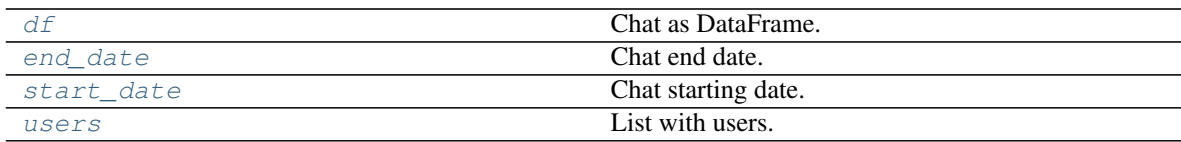

Methods

<span id="page-55-4"></span>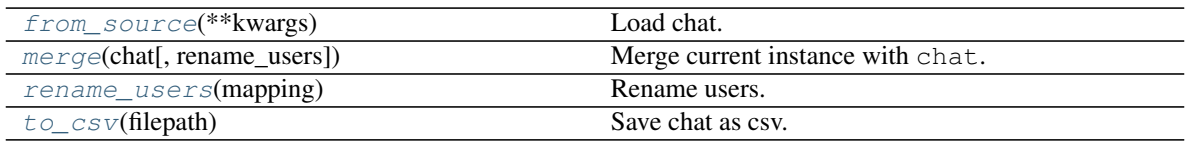

#### **df**

Chat as pandas.DataFrame.

#### See also:

• [WhatsAppChat](#page-35-1)

#### <span id="page-55-1"></span>**property df**

Chat as DataFrame.

#### Returns pandas.DataFrame

<span id="page-55-2"></span>**property end\_date** Chat end date.

Returns datetime

#### <span id="page-55-0"></span>**classmethod from\_source**(*\*\*kwargs*)

Load chat.

Parameters **kwargs** – Specific to the child class.

Raises **NotImplementedError** – Must be implemented in children.

#### See also:

• [WhatsAppChat.from\\_source](#page-29-1)

#### <span id="page-55-3"></span>**merge**(*chat*, *rename\_users=None*)

Merge current instance with chat.

#### Parameters

- **chat** ([WhatsAppChat](#page-28-0)) Another chat.
- **rename\_users** (dict) Dictionary mapping old names to new names. Example: {'John':['Jon', 'J'], 'Ray': ['Raymond']} will map 'Jon' and 'J' to 'John', and 'Raymond' to 'Ray'. Note that old names must come as list (even if there is only one).

Returns *WhatsAppChat* – Merged chat.

#### See also:

- [rename\\_users](#page-38-0)
- [merge\\_chats](#page-52-0)

<span id="page-56-4"></span>Merging two chats can become handy when you have exported a chat in different times with your phone and hence each exported file might contain data that is unique to that file.

In this example however, we merge files from different chats.

```
>>> from whatstk.whatsapp.objects import WhatsAppChat
>>> from whatstk.data import whatsapp_urls
>>> filepath_1 = whatsapp_urls.LOREM1
>>> filepath_2 = whatsapp_urls.LOREM2
>>> chat_1 = WhatsAppChat.from_source(filepath=filepath_1)
>>> chat_2 = WhatsAppChat.from_source(filepath=filepath_2)
\Rightarrow chat = chat 1.merge(chat 2)
```
#### <span id="page-56-2"></span>**rename\_users**(*mapping*)

Rename users.

This might be needed in multiple occations:

- Change typos in user names stored in phone.
- If a user appears multiple times with different usernames, group these under the same name (this might happen when multiple chats are merged).
	- **Parameters mapping**  $(dict)$  Dictionary mapping old names to new names, example: {'John': ['Jon', 'J'], 'Ray': ['Raymond']} will map 'Jon' and 'J' to 'John', and 'Raymond' to 'Ray'. Note that old names must come as list (even if there is only one).

Returns *pandas.DataFrame* – DataFrame with users renamed according to *mapping*.

Raises **ValueError** – Raised if mapping is not correct.

#### **Examples**

Load LOREM2 chat and rename users *Maria* and *Maria2* to *Mary*.

```
>>> from whatstk.whatsapp.objects import WhatsAppChat
>>> from whatstk.data import whatsapp_urls
>>> chat = WhatsAppChat.from_source(filepath=whatsapp_urls.LOREM2)
>>> chat.users
['+1 123 456 789', 'Giuseppe', 'John', 'Maria', 'Maria2']
>>> chat = chat.rename_users(mapping={'Mary': ['Maria', 'Maria2']})
>>> chat.users
['+1 123 456 789', 'Giuseppe', 'John', 'Mary']
```
#### <span id="page-56-0"></span>**property start\_date**

Chat starting date.

Returns datetime

```
to_csv(filepath)
     Save chat as csv.
```
Parameters filepath  $(str)$  – Name of file.

```
property users
```
List with users.

Returns list

### <span id="page-57-0"></span>**5.4.3 Command line tools**

#### **whatstk-to-csv**

Convert a WhatsApp txt file to csv.

```
usage: whatstk-to-csv [-h] [-f HFORMAT] input_filename output_filename
Convert a Whatsapp chat from csv to txt.
positional arguments:
input_filename Input txt file.
output_filename Name of output csv file.
optional arguments:
-h, --help show this help message and exit
-f HFORMAT, --hformat HFORMAT
                      By default, auto-header detection isattempted. If does
                      not work, you can specify it manually using this
                      argument.
```
#### **whatstk-graph**

Get graph from your WhatsApp txt file.

```
usage: whatstk-graph [-h] [-o OUTPUT_FILENAME]
                     [-t {interventions_count, msg_length}]
                     [-id {date, hour, weekday, month}] [-ic] [-il] [-f HFORMAT]
                     input_filename
Visualise a WhatsApp chat. For advance settings, see package
librarydocumentation
positional arguments:
input_filename Input txt file.
optional arguments:
-h, --help show this help message and exit
-o OUTPUT_FILENAME, --output_filename OUTPUT_FILENAME
                       Graph generated can be stored as an HTMLfile.
-t {interventions_count,msg_length}, --type {interventions_count,msg_length}
                       Type of graph.
-id {date,hour,weekday,month}, --icount-date-mode {date,hour,weekday,month}
                       Select date mode. Only valid for
                        --type=interventions_count.
-ic, --icount-cummulative
                        Show values in a cummulative fashion. Only valid for
                        --type=interventions_count.
-il, --icount-msg-length
                       Count an intervention with its number of characters.
                       Otherwise an intervention is count as one.Only valid
                       for --type=interventions_count.
-f HFORMAT, --hformat HFORMAT
                       By default, auto-header detection isattempted. If does
                       not work, you can specify it manually using this
                       argument.
```
#### **whatstk-generate-chat**

Generate random WhatsApp chat.

```
whatstk-generate-chat --help
usage: Generate chat. [-h] -o OUTPUT PATH
                     [--filenames FILENAMES [FILENAMES ...]] [-s SIZE]
                     [-f HFORMATS [HFORMATS ...]]
                     [--last-timestamp LAST_TIMESTAMP] [-v]
optional arguments:
-h, --help show this help message and exit
-o OUTPUT PATH, --output-path OUTPUT PATH
                       Path where to store generated chats. Must exist.
--filenames FILENAMES [FILENAMES ...]
                       Filenames. Must be equal length of --hformats.
-s SIZE, --size SIZE Number of messages to create per chat. Defaults to
                       500.
-f HFORMATS [HFORMATS ...], --hformats HFORMATS [HFORMATS ...]
                       Header format. If None, defaults to all supported
                       hformats. List formats as 'format 1' 'format 2' ...
--last-timestamp LAST_TIMESTAMP
                       Timestamp of last message. Format YYYY-mm-dd
-v, --verbose Verbosity.
```
## <span id="page-58-0"></span>**5.5 Why choose whatstk?**

There are many python libraries to deal with WhatsApp and other platform chat files. Why should you choose whatstk over these?

### **5.5.1 Automatic parser**

In WhatsApp, the chat might be exported in *[different formats](#page-17-0)* depending on your phone configuration, which adds complexity when parsing the chat. whatstk incorporates a reliable and powerful [parser](#page-39-2) to correctly infer the structure of most of the chats. In the rare and improbable case that the automatic parser does not work for a certain chat, you can still use [hformat.](code_examples/load_chat_hformat.html)

### **5.5.2 The power of pandas and plotly**

whatstk uses well established and mantained python libraries [pandas](https://github.com/pandas-dev/pandas) to process the data and [plotly](https://github.com/plotly/plotly.py) and exploits their potential to efficiently process and create figures.

### **5.5.3 Open source and Community oriented**

The project is distributed under the [GPL-3.0 license,](https://github.com/lucasrodes/whatstk/blob/master/LICENSE) available on [GitHub](http://github.com/lucasrodes/whatstk) and open for [user contributions.](contribute.html)

The project is mantained since 2016 by [@lucasrodes.](https://github.com/lucasrodes)

## <span id="page-59-0"></span>**5.6 Community & Governance**

whatstk is a fully open-source project done for and by the community. It is primarily developed at sociepy by the whatstk team, with the help of open-source developers.

For library discussions, consider joining [gitter group.](https://gitter.im/whatstk/)

### **5.6.1 Leadership**

#### **BDFL**

Role: final call in decisions related to the API.

• [Lucas Rodés-Guirao](https://lcsrg.me)

#### **Community Contributors**

- [Albert Aparicio Isarn](https://github.com/albertaparicio)
- [Kolmar Kafran](https://github.com/kafran)
- [Clara Sáez Calabuig](https://www.linkedin.com/in/clara-saez-calabuig-6a59351a1) (project logo)

## <span id="page-59-1"></span>**5.7 Contribute**

We are really open to your thoughts and feedback!

## **5.7.1 Bug reporting**

Please report any bug that you may found to the [issues](https://github.com/lucasrodes/whatstk/issues) section.

## **5.7.2 Requesting a Feature**

If you find a new feature could be useful for the community, please try to add it in the [issues](https://github.com/lucasrodes/whatstk/issues) section with a clear description.

## **5.7.3 Submitting a Pull Request**

After forking and editing the code, make sure that your code passes all the tests:

sh ./run-tests.sh

This includes flake8 and pytest.

## **5.7.4 Adding new examples**

To add new examples, consider editing yourself a rst file in docs/source/ directory in the repository. For questions or doubts, join the [gitter group.](https://gitter.im/whatstk/)

## **5.7.5 API discussions**

Consider joining the [gitter group.](https://gitter.im/whatstk/)

## <span id="page-60-0"></span>**5.8 Changelog**

## **5.8.1 Unreleased (2020-06-26)**

Full set of changes:  $0.2.0...$  HEAD

### **5.8.2 0.2.0 (2020-04-30)**

Full set of changes: [0.1.11...0.2.0](https://github.com/lucasrodes/whatstk/compare/0.1.11...0.2.0)

## **5.8.3 0.1.11 (2019-06-19)**

Full set of changes: [0.1.10...0.1.11](https://github.com/lucasrodes/whatstk/compare/0.1.10...0.1.11)

## **5.8.4 0.1.10 (2019-06-18)**

Full set of changes: [0.1.9...0.1.10](https://github.com/lucasrodes/whatstk/compare/0.1.9...0.1.10)

## **5.8.5 0.1.9 (2019-06-17)**

Full set of changes:  $0.1.8...0.1.9$ 

## **5.8.6 0.1.8 (2019-06-17)**

Full set of changes:  $0.1.7...0.1.8$ 

## **5.8.7 0.1.7 (2019-06-16)**

Full set of changes:  $0.1.6...0.1.7$ 

## **5.8.8 0.1.6 (2019-06-16)**

Full set of changes:  $0.1.1...0.1.6$ 

## **5.8.9 0.1.1 (2019-06-15)**

Full set of changes:  $0.1.0...0.1.1$ 

## **5.8.10 0.1.0 (2019-06-15)**

## **PYTHON MODULE INDEX**

#### <span id="page-62-0"></span>w

whatstk.\_chat, [51](#page-54-8) whatstk.analysis, [41](#page-44-2) whatstk.data, [51](#page-54-1) whatstk.graph.base, [43](#page-46-1) whatstk.graph.figures, [47](#page-50-2) whatstk.graph.figures.boxplot, [47](#page-50-3) whatstk.graph.figures.heatmap, [47](#page-50-4) whatstk.graph.figures.sankey, [48](#page-51-2) whatstk.graph.figures.scatter, [48](#page-51-3) whatstk.graph.figures.utils, [49](#page-52-4) whatstk.utils, [49](#page-52-5) whatstk.utils.chat\_merge, [49](#page-52-6) whatstk.utils.exceptions, [49](#page-52-7) whatstk.utils.utils, [50](#page-53-5) whatstk.whatsapp, [32](#page-35-2) whatstk.whatsapp.auto\_header, [37](#page-40-2) whatstk.whatsapp.generation, [38](#page-41-1) whatstk.whatsapp.hformat, [40](#page-43-3) whatstk.whatsapp.objects, [32](#page-35-3) whatstk.whatsapp.parser, [36](#page-39-2)

## **INDEX**

## <span id="page-64-0"></span>B

BaseChat (*class in whatstk.\_chat*), [51](#page-54-9)

## C

ChatGenerator (*class in whatstk.whatsapp.generation*), [38](#page-41-2) ColnamesDf (*class in whatstk.utils.utils*), [50](#page-53-6)

# D

DATE (*whatstk.utils.utils.ColnamesDf attribute*), [50](#page-53-6)

df (*whatstk.\_chat.BaseChat attribute*), [51](#page-54-9)

df() (*whatstk.\_chat.BaseChat property*), [52](#page-55-4)

df() (*whatstk.whatsapp.objects.WhatsAppChat property*), [33](#page-36-4)

df() (*whatstk.WhatsAppChat property*), [26](#page-29-4)

df\_from\_txt\_whatsapp() (*in module whatstk.whatsapp.parser*), [36](#page-39-3)

# E

end\_date() (*whatstk.\_chat.BaseChat property*), [52](#page-55-4) end\_date() (*whatstk.whatsapp.objects.WhatsAppChat property*), [33](#page-36-4) end\_date() (*whatstk.WhatsAppChat property*), [26](#page-29-4) extract\_header\_from\_text() (*in module what-*

*stk.whatsapp.auto\_header*), [37](#page-40-3)

# F

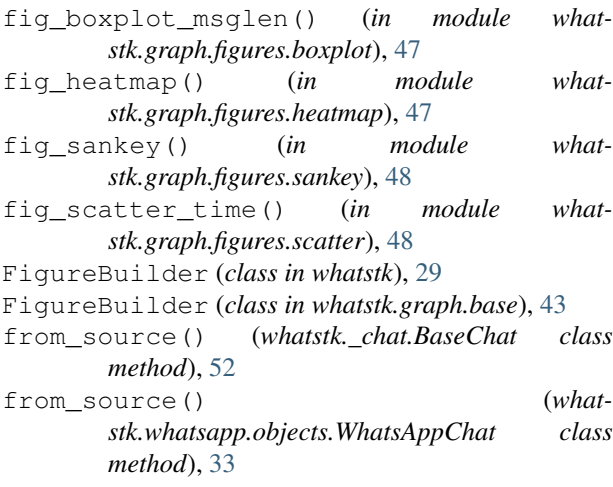

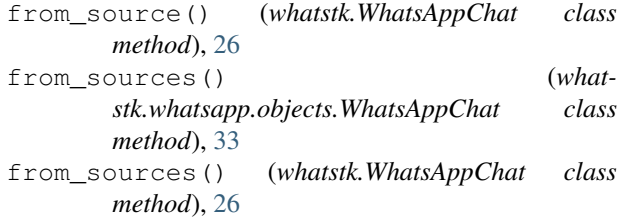

# G

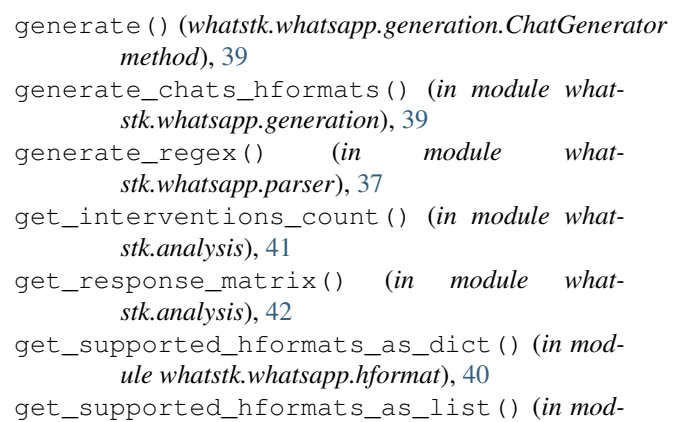

*ule whatstk.whatsapp.hformat*), [40](#page-43-4)

## H

```
hex_color_palette() (in module what-
       stk.graph.figures.utils), 49
HFormatError, 49
```

```
I
```

```
is_supported() (in module what-
      stk.whatsapp.hformat), 40
```
is\_supported\_verbose() (*in module whatstk.whatsapp.hformat*), [41](#page-44-3)

## L

LOREM() (*whatstk.data.Urls property*), [51](#page-54-9)

LOREM1() (*whatstk.data.Urls property*), [51](#page-54-9)

LOREM2() (*whatstk.data.Urls property*), [51](#page-54-9)

LOREM\_2000() (*whatstk.data.Urls property*), [51](#page-54-9)

## M

merge() (*whatstk.\_chat.BaseChat method*), [52](#page-55-4)

merge() (*whatstk.whatsapp.objects.WhatsAppChat* to\_csv() (*whatstk.WhatsAppChat method*), [28](#page-31-5) *method*), [34](#page-37-1) merge() (*whatstk.WhatsAppChat method*), [27](#page-30-1) merge\_chats() (*in module whatstk.utils.chat\_merge*), [49](#page-52-8) MESSAGE (*whatstk.utils.utils.ColnamesDf attribute*), [50](#page-53-6) MESSAGE\_LENGTH (*whatstk.utils.utils.ColnamesDf attribute*), [50](#page-53-6) module whatstk.\_chat, [51](#page-54-9) whatstk.analysis, [41](#page-44-3) whatstk.data, [51](#page-54-9) whatstk.graph.base, [43](#page-46-2) whatstk.graph.figures, [47](#page-50-5) whatstk.graph.figures.boxplot, [47](#page-50-5) whatstk.graph.figures.heatmap, [47](#page-50-5) whatstk.graph.figures.sankey, [48](#page-51-4) whatstk.graph.figures.scatter, [48](#page-51-4) whatstk.graph.figures.utils, [49](#page-52-8) whatstk.utils, [49](#page-52-8) whatstk.utils.chat\_merge, [49](#page-52-8) whatstk.utils.exceptions, [49](#page-52-8) whatstk.utils.utils, [50](#page-53-6) whatstk.whatsapp, [32](#page-35-4) whatstk.whatsapp.auto\_header, [37](#page-40-3) whatstk.whatsapp.generation, [38](#page-41-2) whatstk.whatsapp.hformat, [40](#page-43-4) whatstk.whatsapp.objects, [32](#page-35-4) whatstk.whatsapp.parser, [36](#page-39-3)

## P

POKEMON() (*whatstk.data.Urls property*), [51](#page-54-9)

# R

RegexError, [49](#page-52-8) rename\_users() (*whatstk.\_chat.BaseChat method*), [53](#page-56-4) rename\_users() (*whatstk.whatsapp.objects.WhatsAppChat method*), [35](#page-38-4) rename\_users() (*whatstk.WhatsAppChat method*), [28](#page-31-5) S

start\_date() (*whatstk.\_chat.BaseChat property*), [53](#page-56-4) start\_date() (*whatstk.whatsapp.objects.WhatsAppChat property*), [35](#page-38-4) start\_date() (*whatstk.WhatsAppChat property*), [28](#page-31-5) T

### to\_csv() (*whatstk.\_chat.BaseChat method*), [53](#page-56-4) to\_csv() (*whatstk.whatsapp.objects.WhatsAppChat method*), [35](#page-38-4)

to\_txt() (*whatstk.whatsapp.objects.WhatsAppChat method*), [35](#page-38-4)

#### to\_txt() (*whatstk.WhatsAppChat method*), [28](#page-31-5)

## U

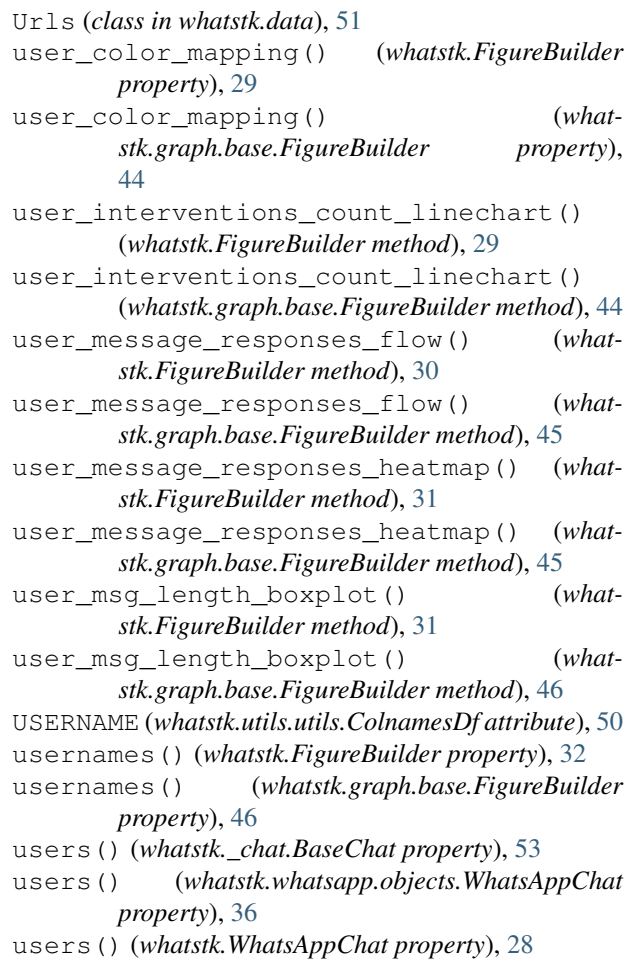

## W

WhatsAppChat (*class in whatstk*), [25](#page-28-1) WhatsAppChat (*class in whatstk.whatsapp.objects*), [32](#page-35-4) whatstk.\_chat module, [51](#page-54-9) whatstk.analysis module, [41](#page-44-3) whatstk.data module, [51](#page-54-9) whatstk.graph.base module, [43](#page-46-2) whatstk.graph.figures module, [47](#page-50-5) whatstk.graph.figures.boxplot module, [47](#page-50-5) whatstk.graph.figures.heatmap module, [47](#page-50-5)

whatstk.graph.figures.sankey module, [48](#page-51-4) whatstk.graph.figures.scatter module, [48](#page-51-4) whatstk.graph.figures.utils module, [49](#page-52-8) whatstk.utils module, [49](#page-52-8) whatstk.utils.chat\_merge module, [49](#page-52-8) whatstk.utils.exceptions module, [49](#page-52-8) whatstk.utils.utils module, [50](#page-53-6) whatstk.whatsapp module, [32](#page-35-4) whatstk.whatsapp.auto\_header module, [37](#page-40-3) whatstk.whatsapp.generation module, [38](#page-41-2) whatstk.whatsapp.hformat module, [40](#page-43-4) whatstk.whatsapp.objects module, [32](#page-35-4) whatstk.whatsapp.parser module, [36](#page-39-3)